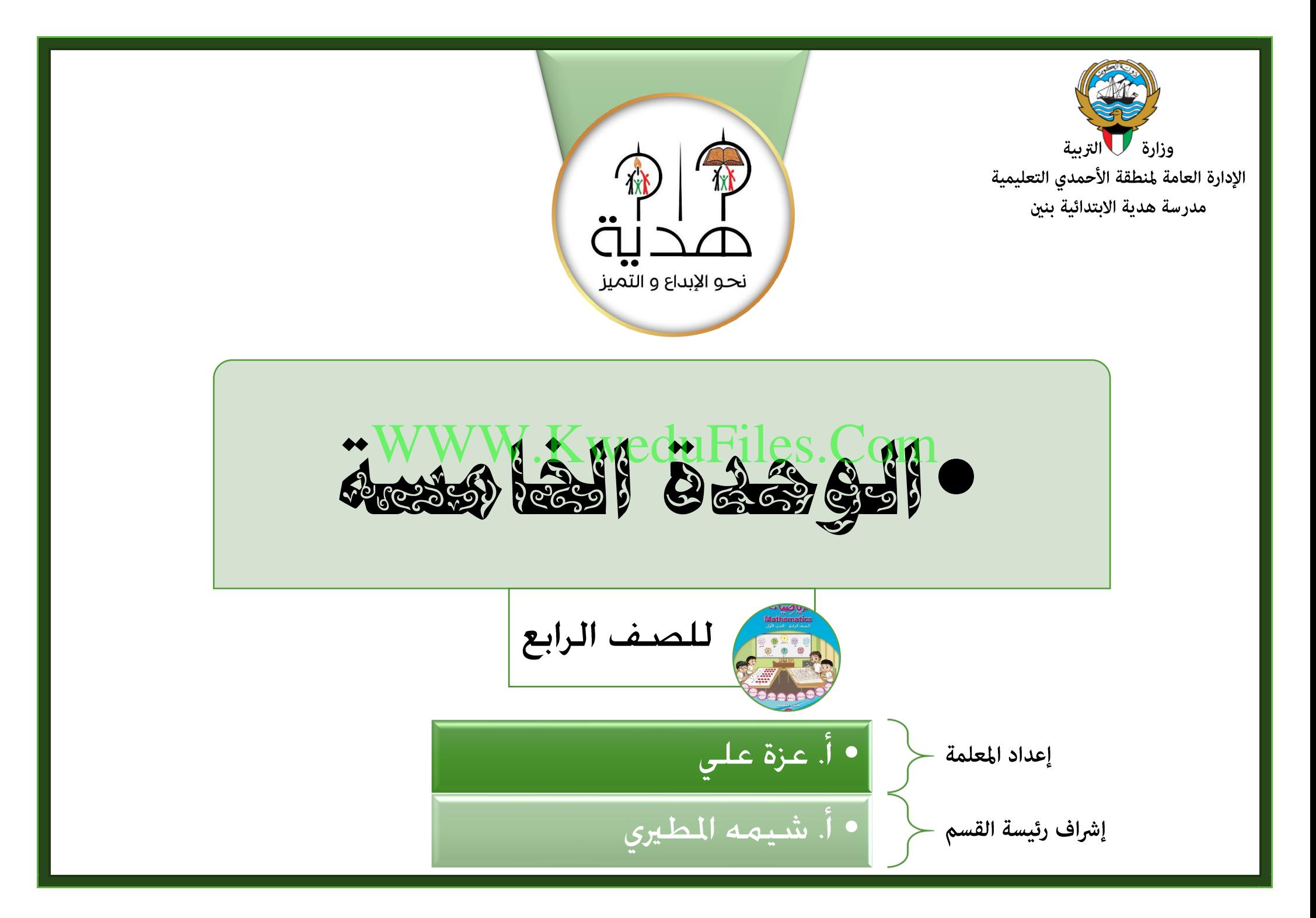

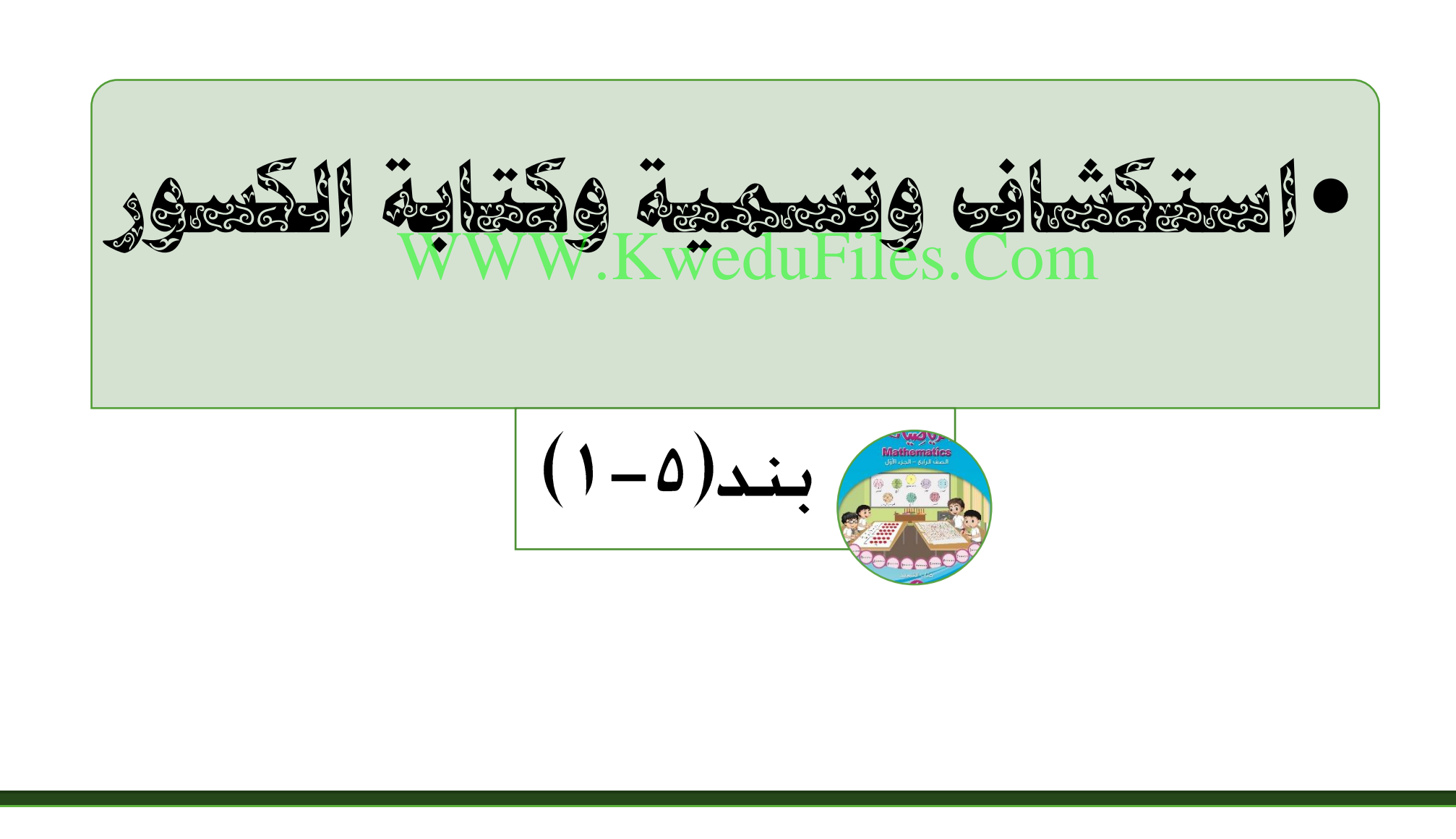

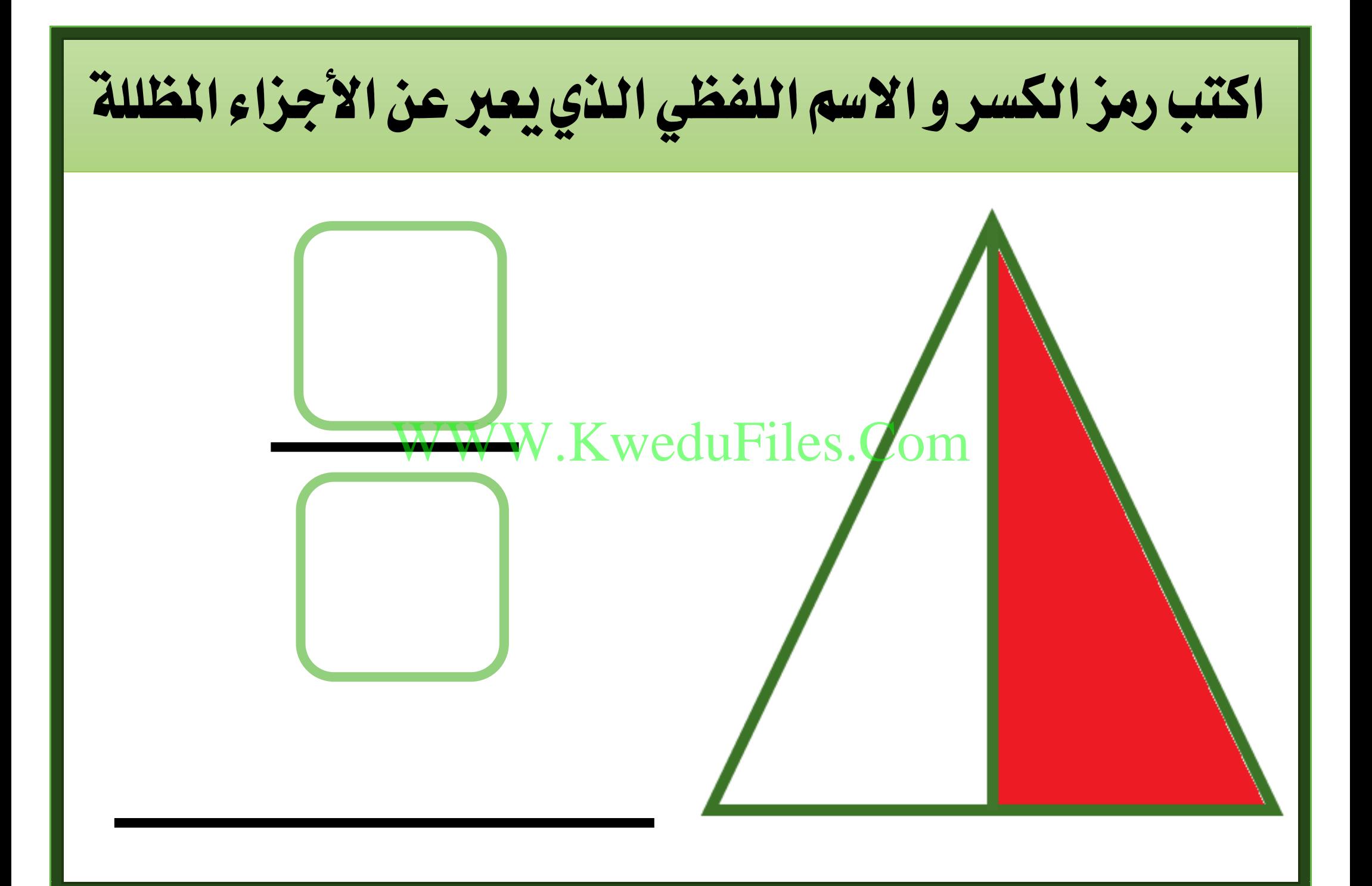

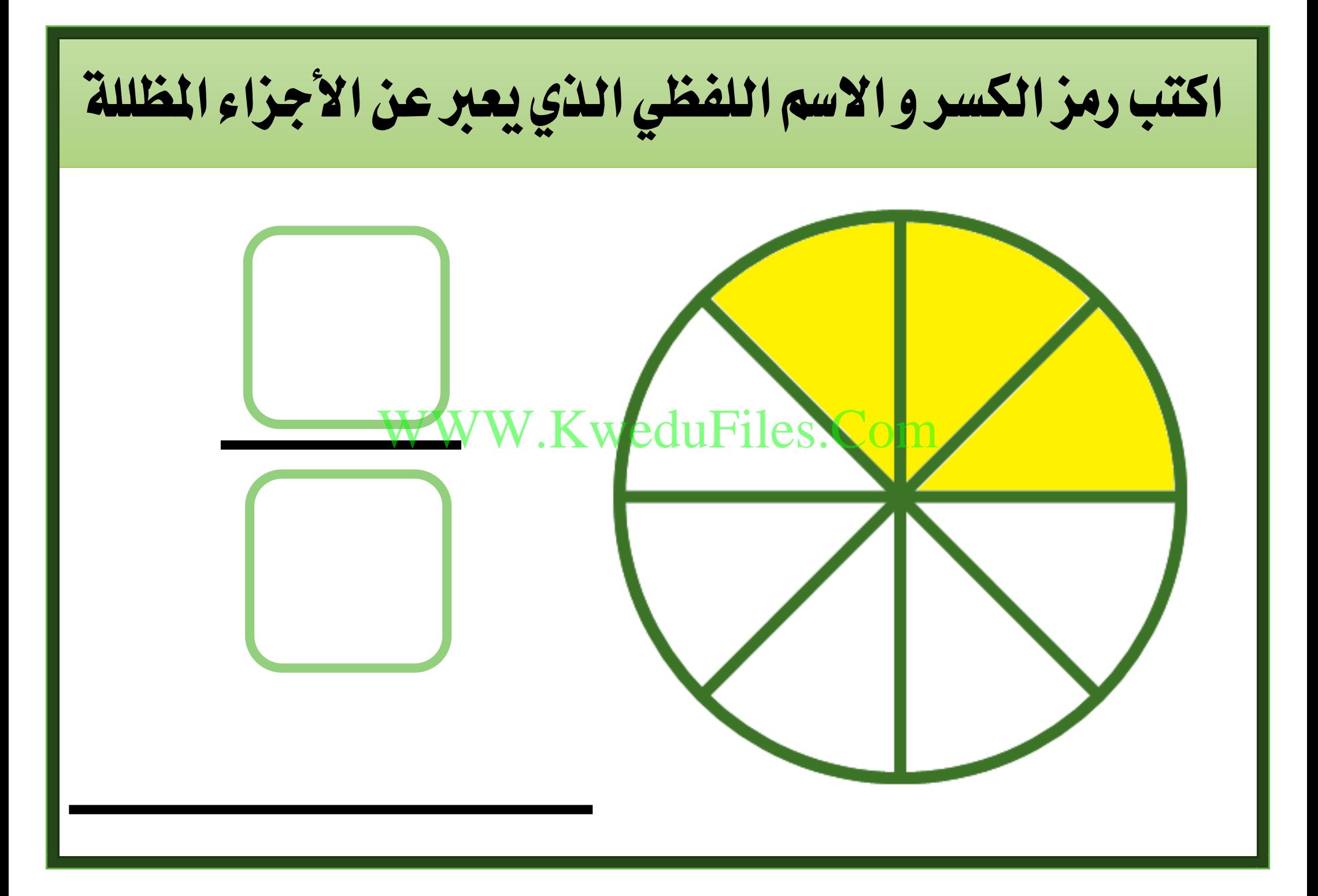

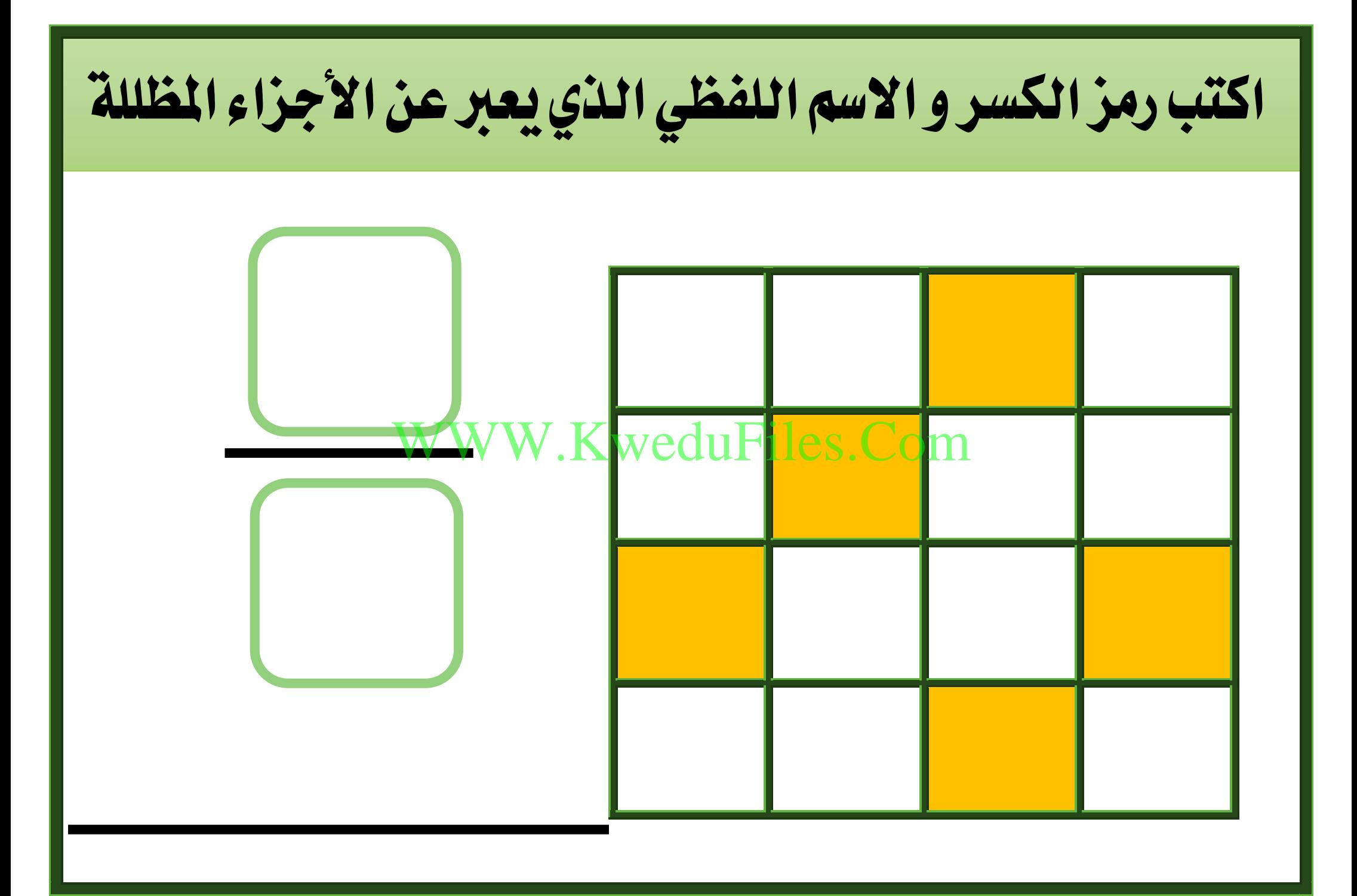

اكتب رمز الكسر و االسم اللفظي له الذي ميثل عدد العناصر احملوطة من اجملموعة WWW.KweduFiles.Com

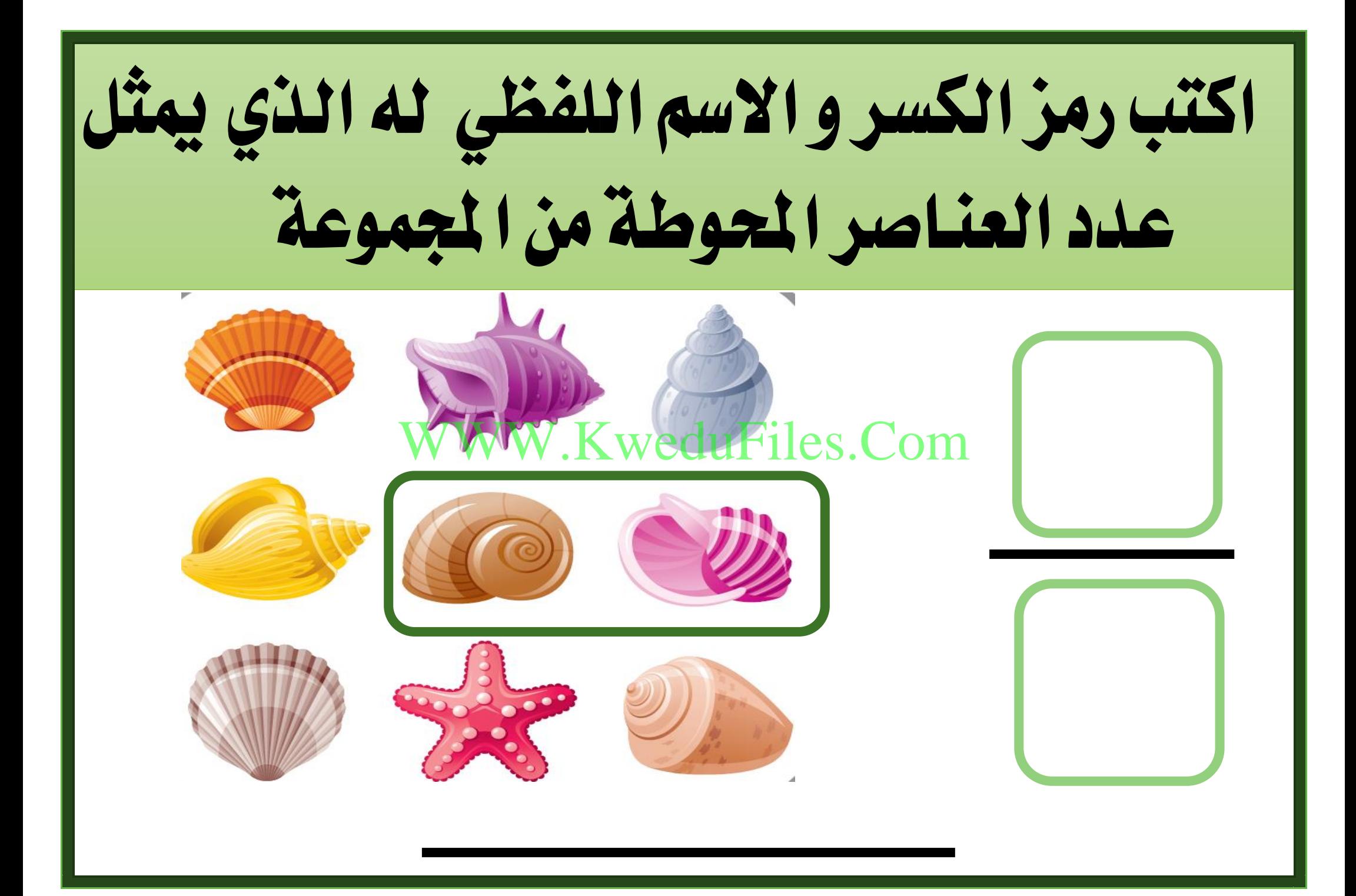

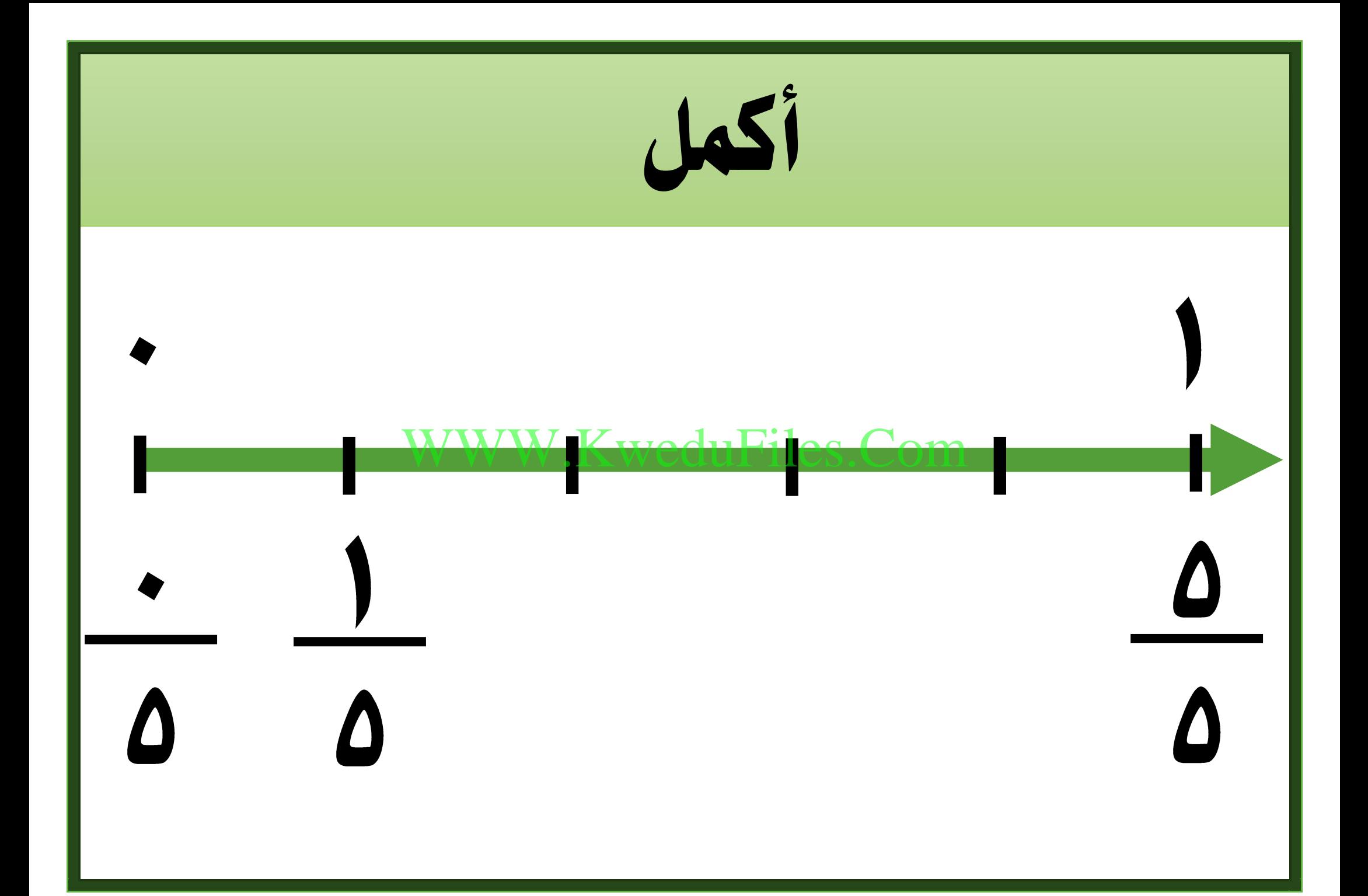

ما الكسر الذي ميثل العنب األخضر يف هذه اجملموعة المجموعة ؟ [WWW.](http://www.google.com.kw/url?sa=i&rct=j&q=&esrc=s&source=images&cd=&cad=rja&uact=8&ved=2ahUKEwj69KzM9ZjcAhXFOhQKHem7DFoQjRx6BAgBEAU&url=http://clipart-library.com/grapes-images.html&psig=AOvVaw1DwQeIQSsbS6BSRe77qf5G&ust=1531462772438714)[KweduFiles.Com](https://www.google.com.kw/url?sa=i&rct=j&q=&esrc=s&source=images&cd=&cad=rja&uact=8&ved=2ahUKEwjgnZuw9ZjcAhUMaxQKHVfQB90QjRx6BAgBEAU&url=https://ar.pngtree.com/freepng/a-bunch-of-grapes_2637148.html&psig=AOvVaw2KKdl7hEcDyISBnWPR294b&ust=1531462720155221)

اكتب رمز الكسر الذي عدد أيام العطل الرمسية خالل األسبوع ؟ WWW.KweduFiles.Com

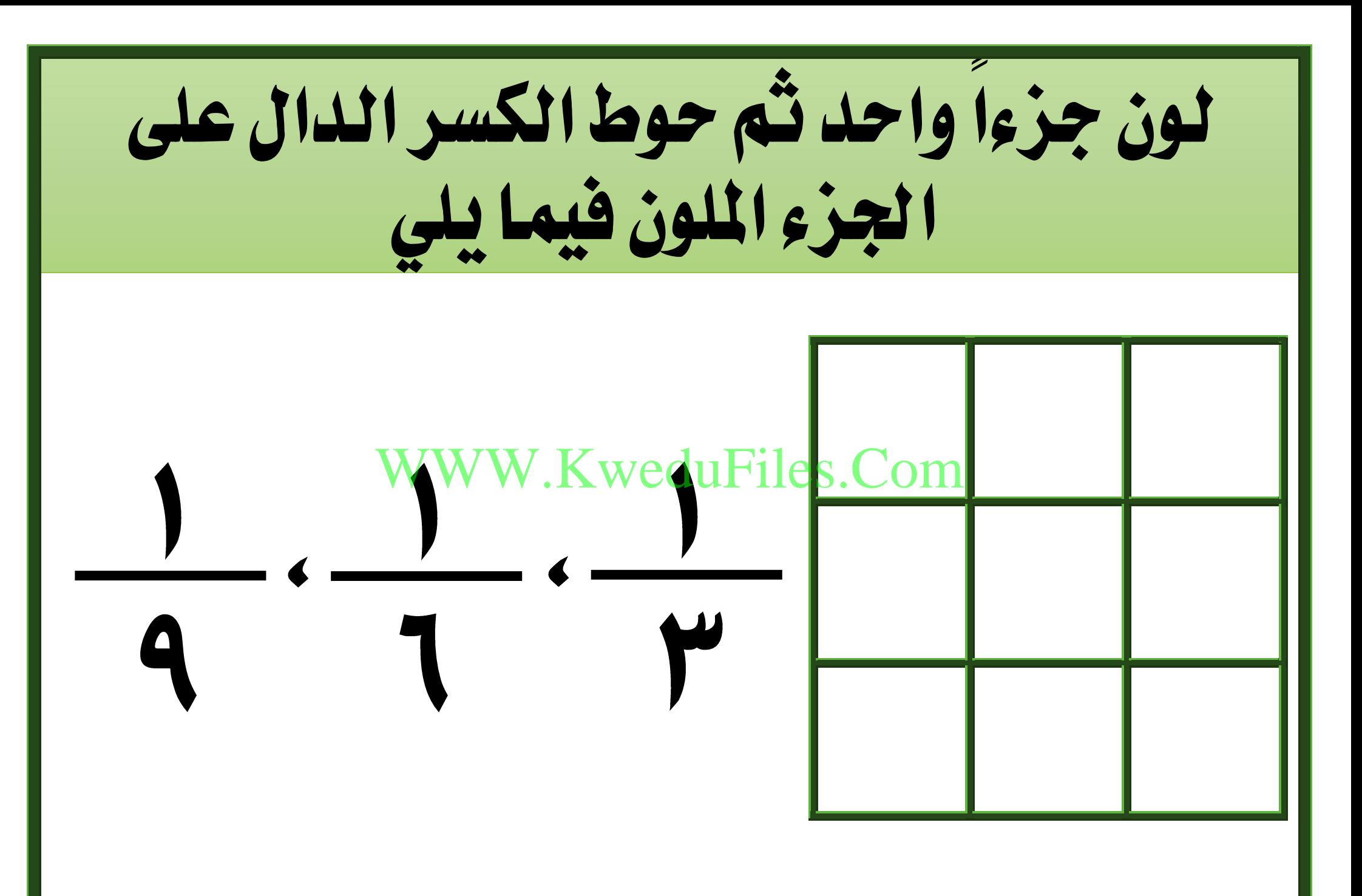

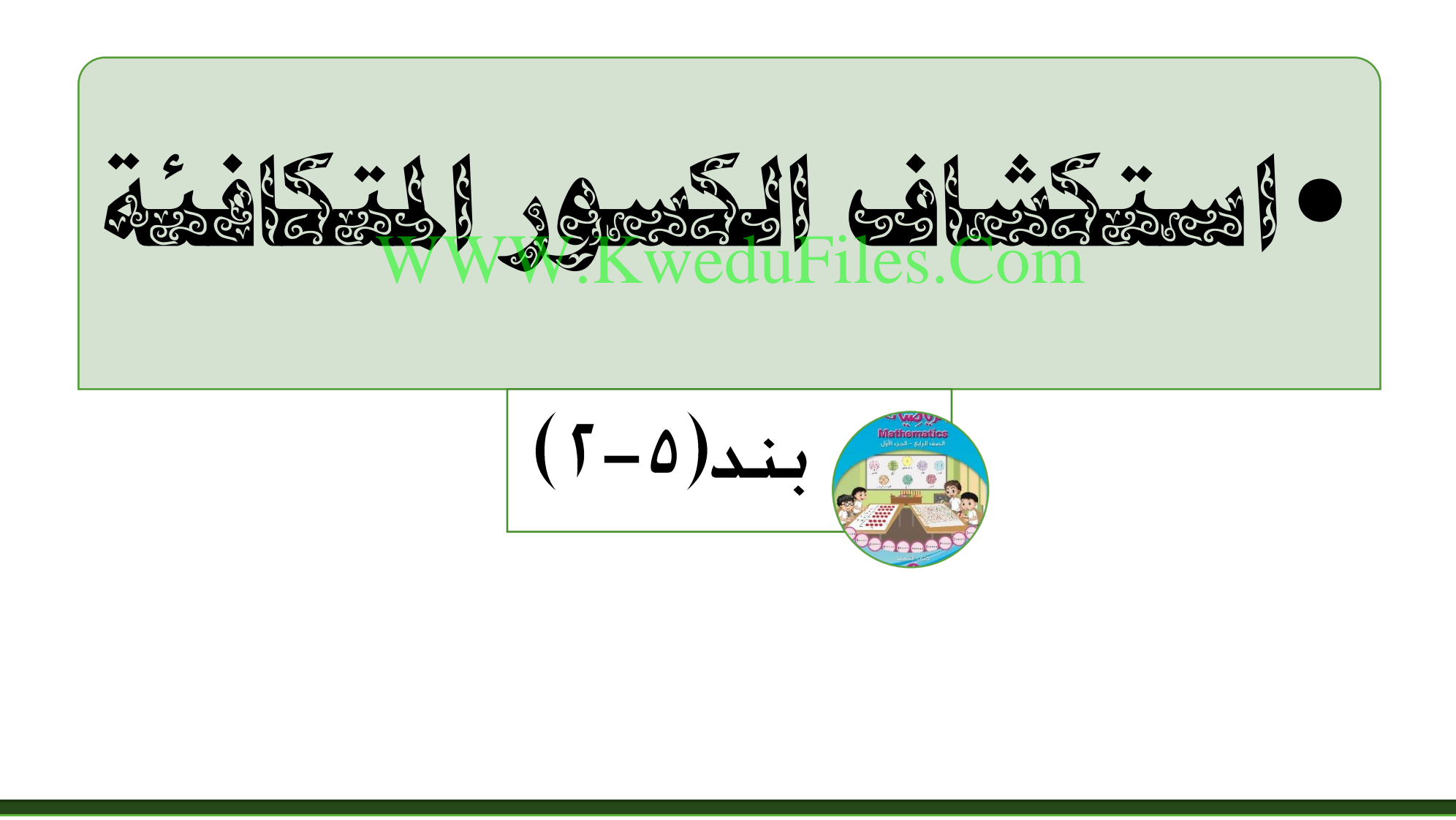

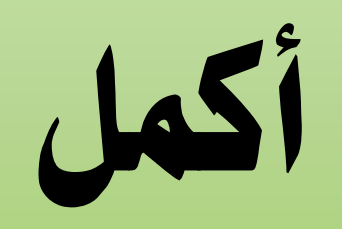

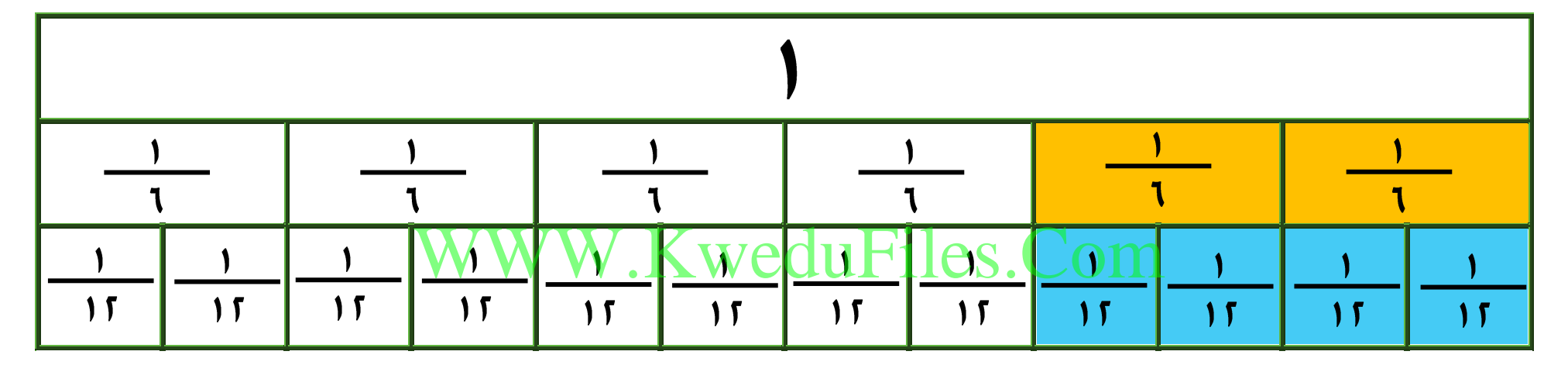

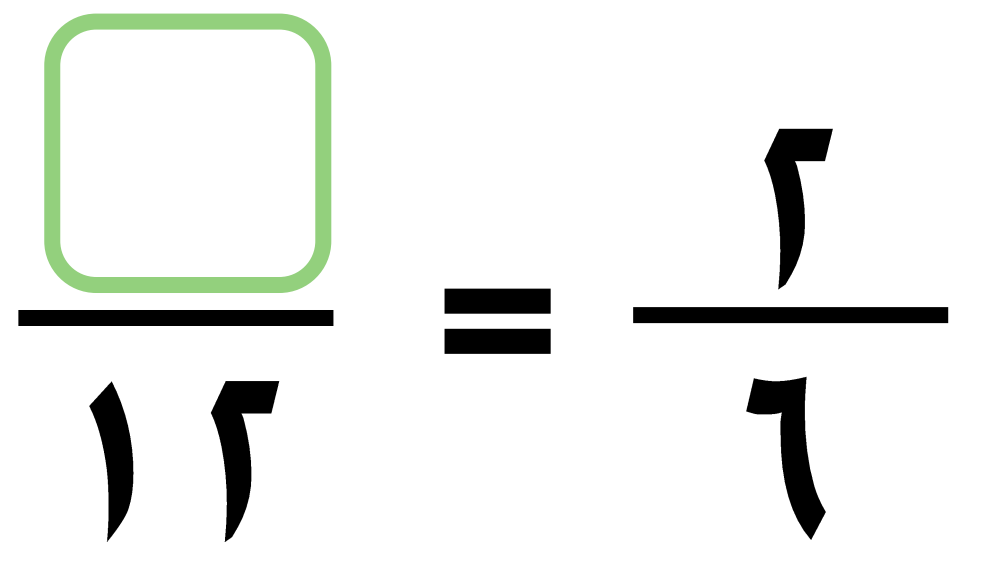

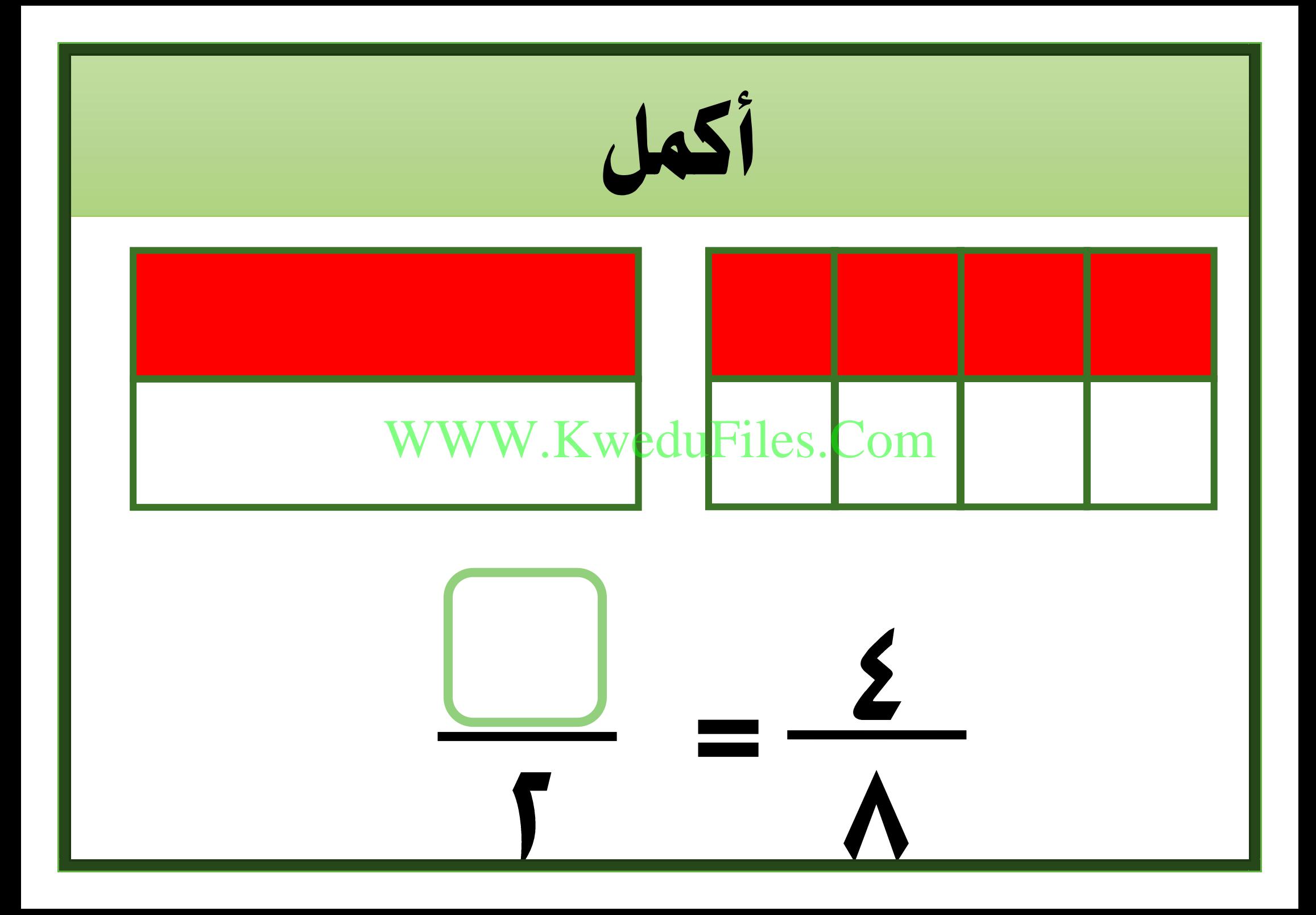

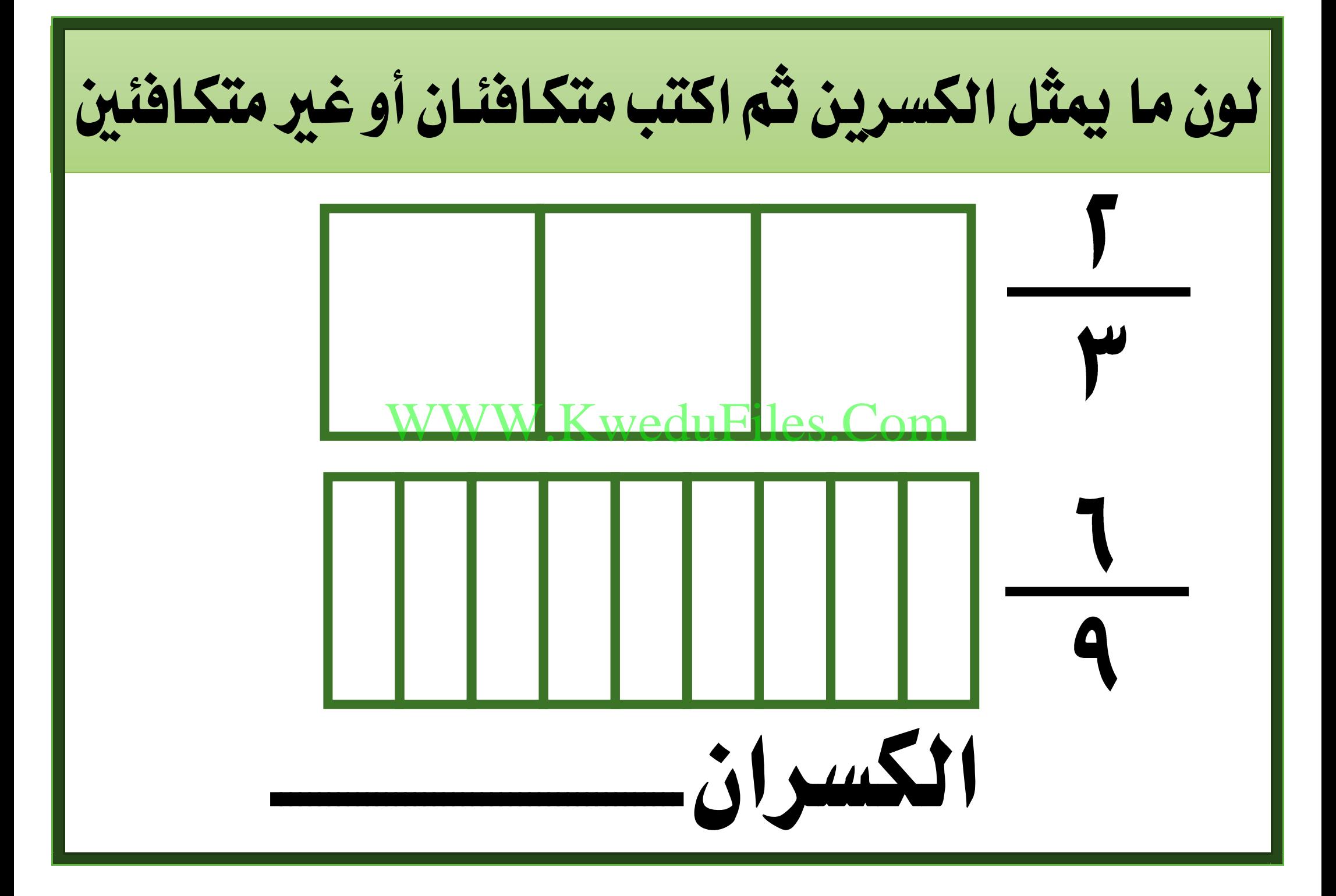

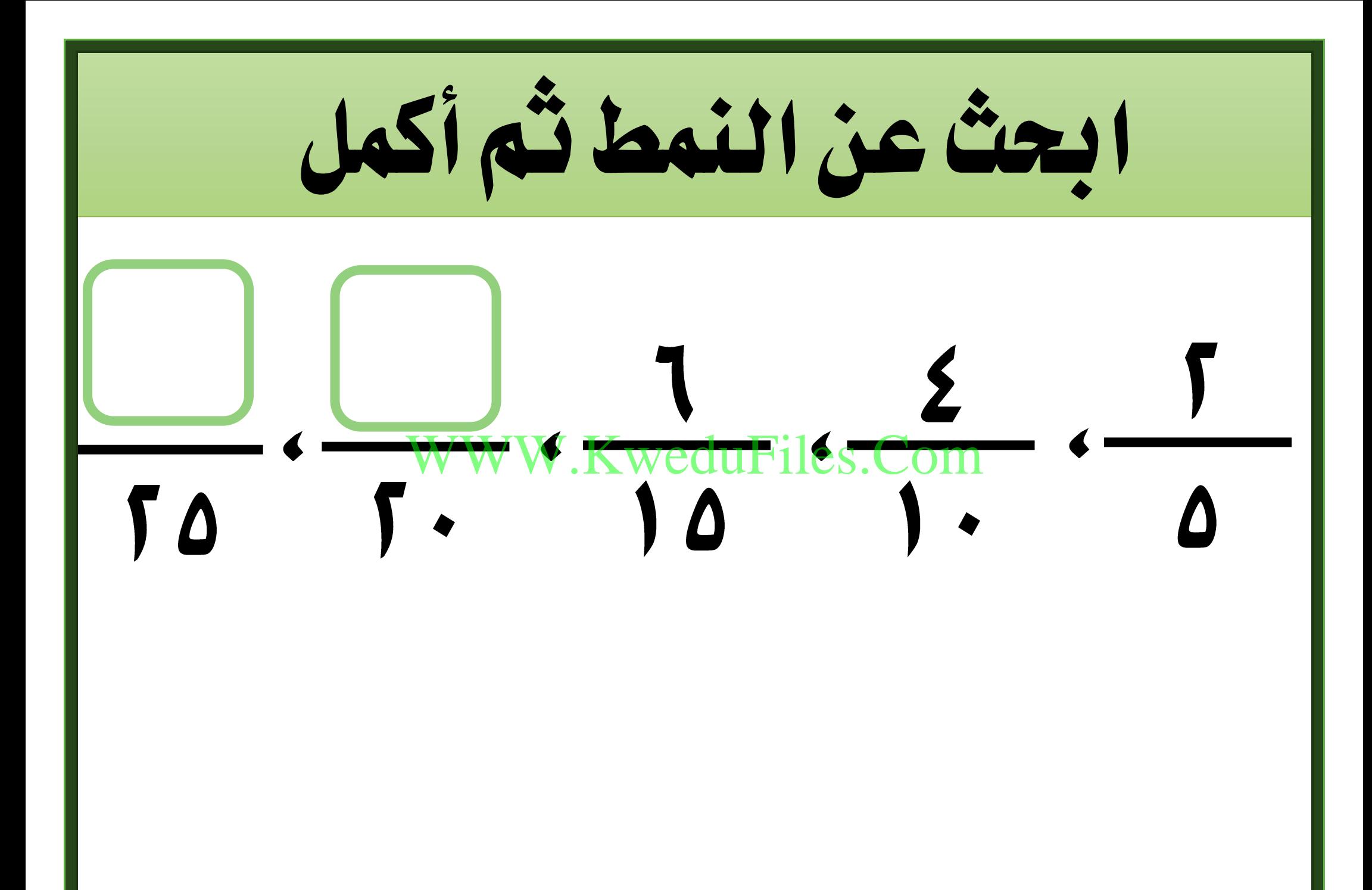

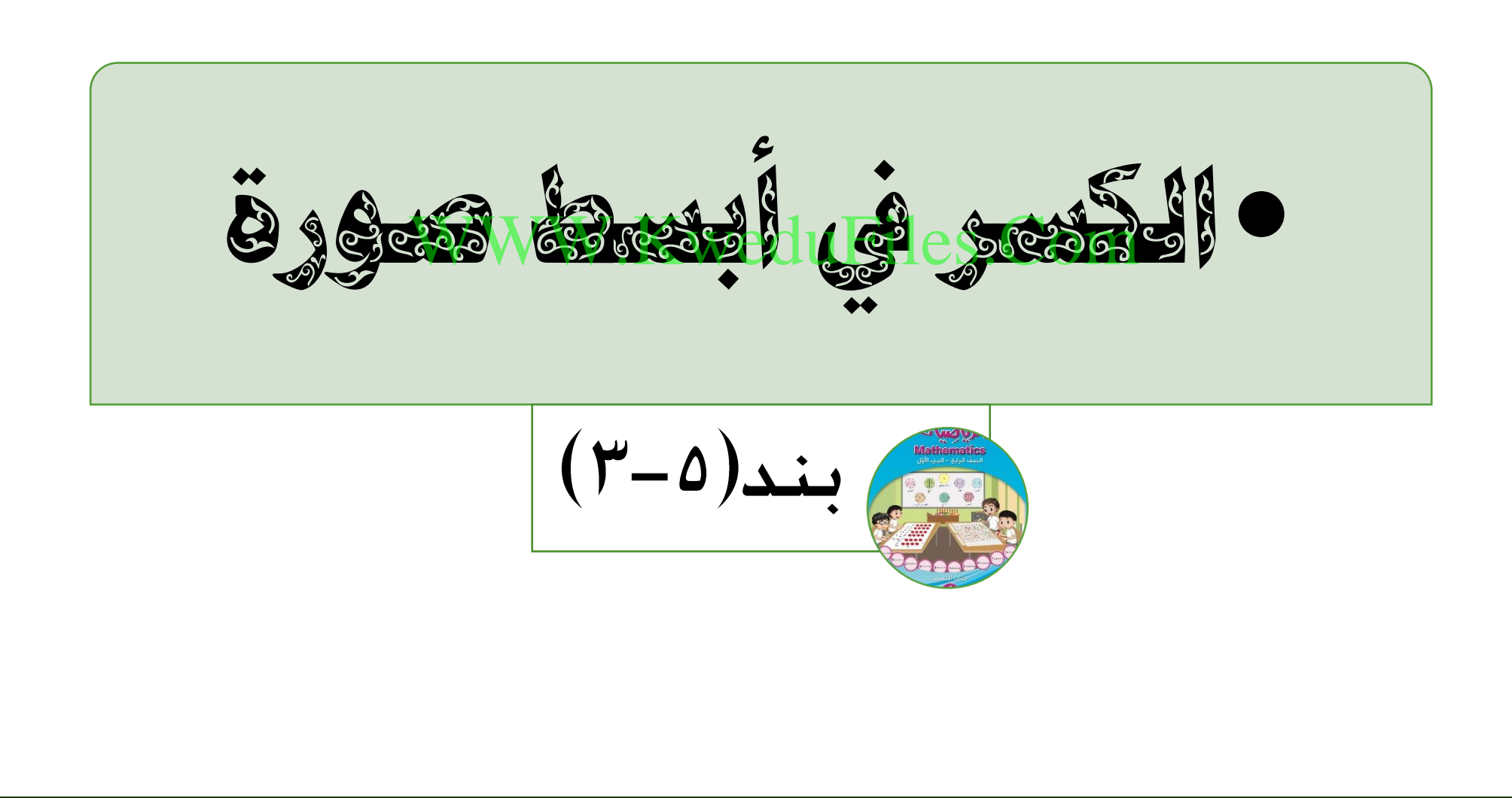

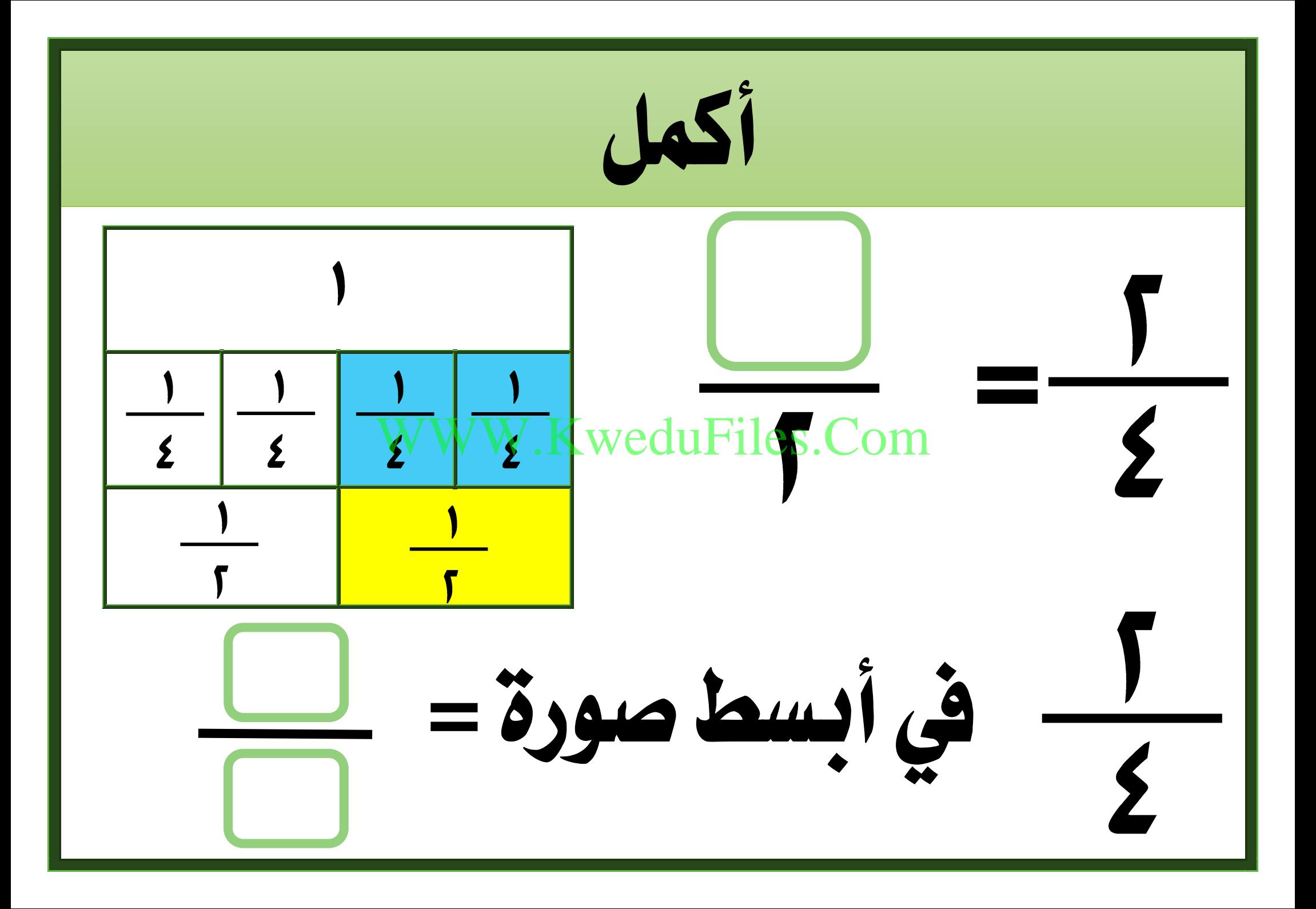

ضع يف أبسط صورة ، استخدم رقائق الكسور أو ارسم صورة

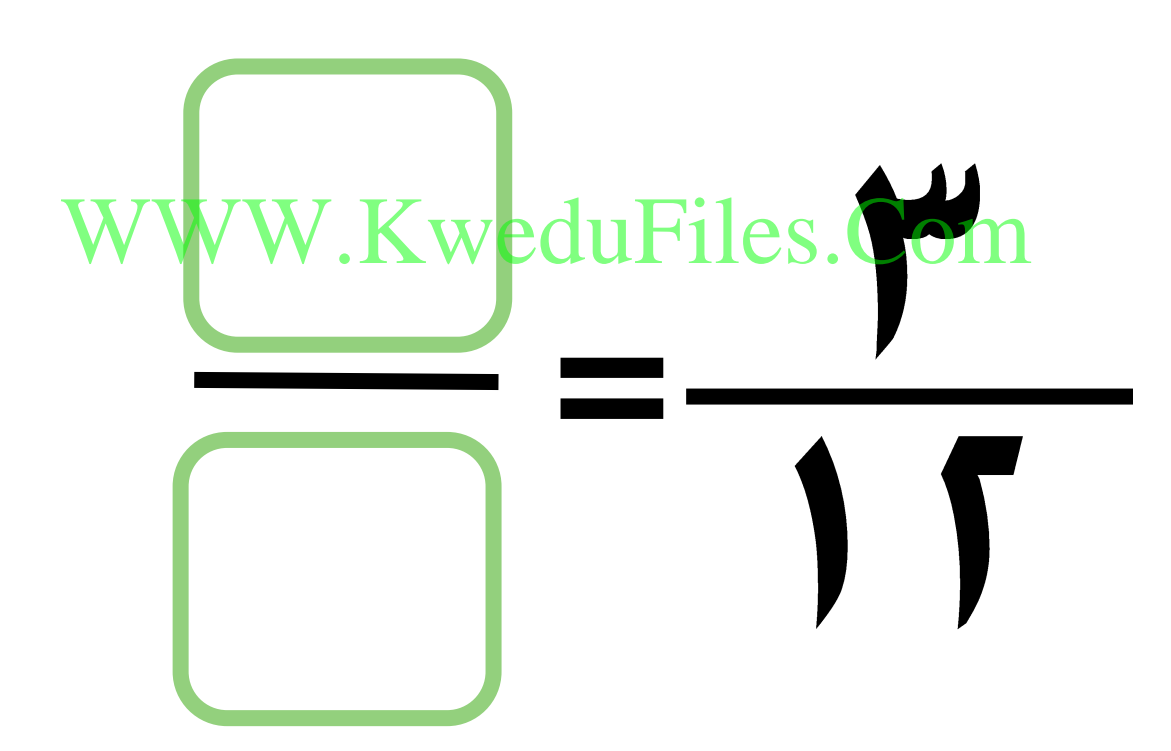

ضع يف أبسط صورة ، استخدم رقائق الكسور أو ارسم صورة

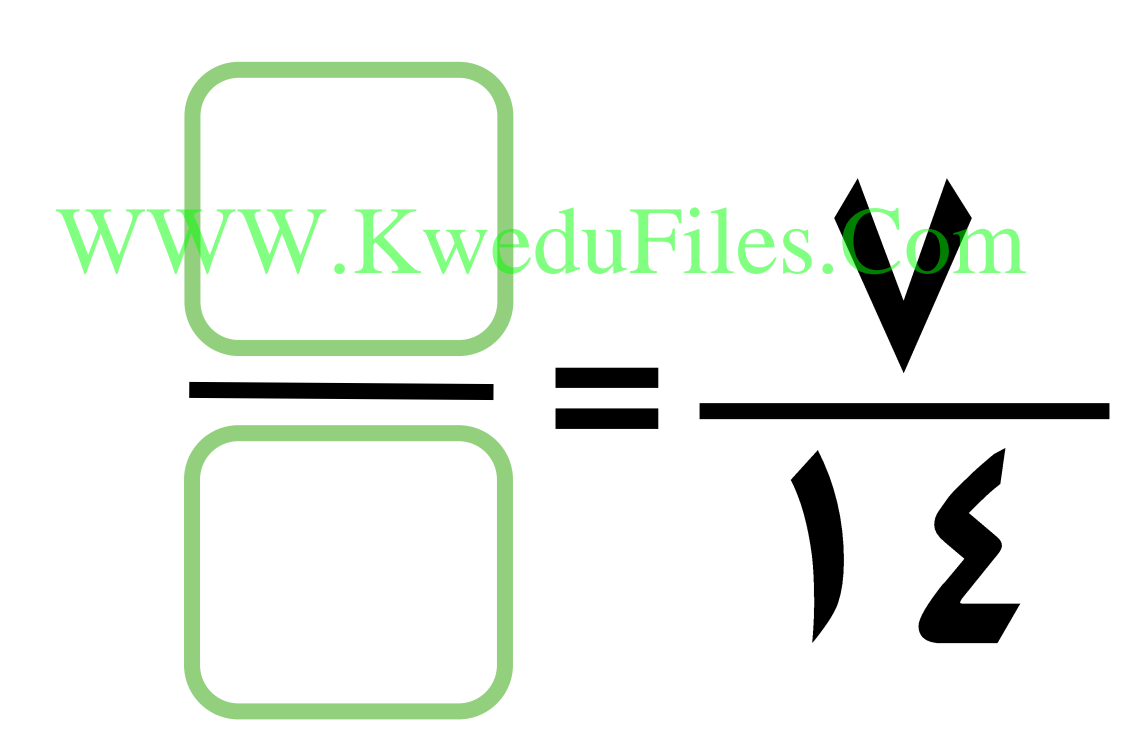

ضع يف أبسط صورة ، استخدم رقائق الكسور أو ارسم صورة

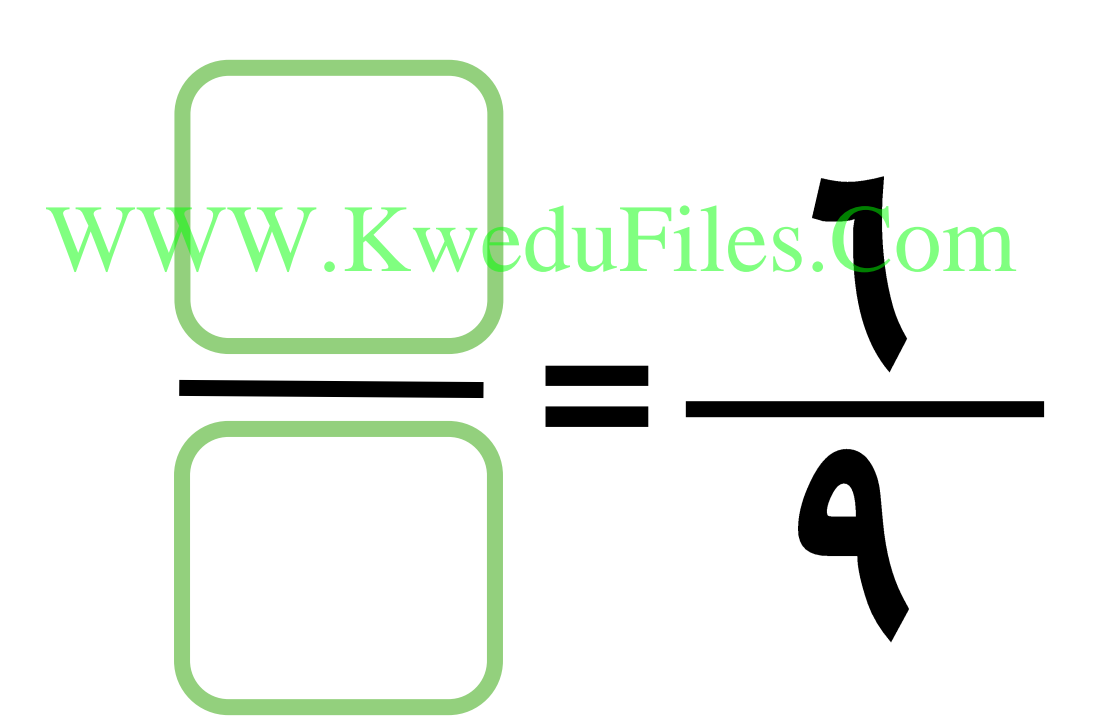

 $17.$ 

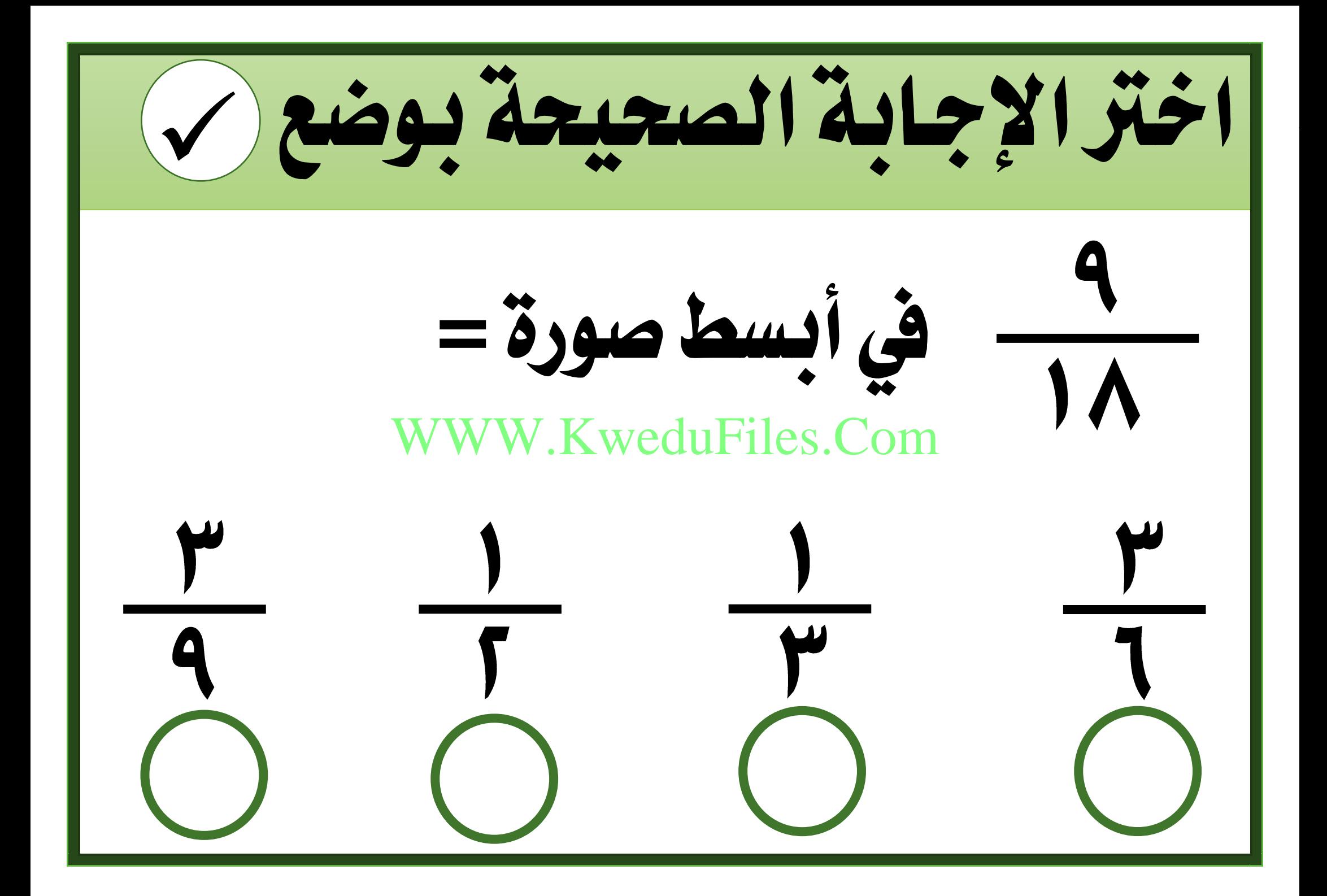

**الكسور مقارنة** WWW.KweduFiles.Com**•** $(2-0)$ بند

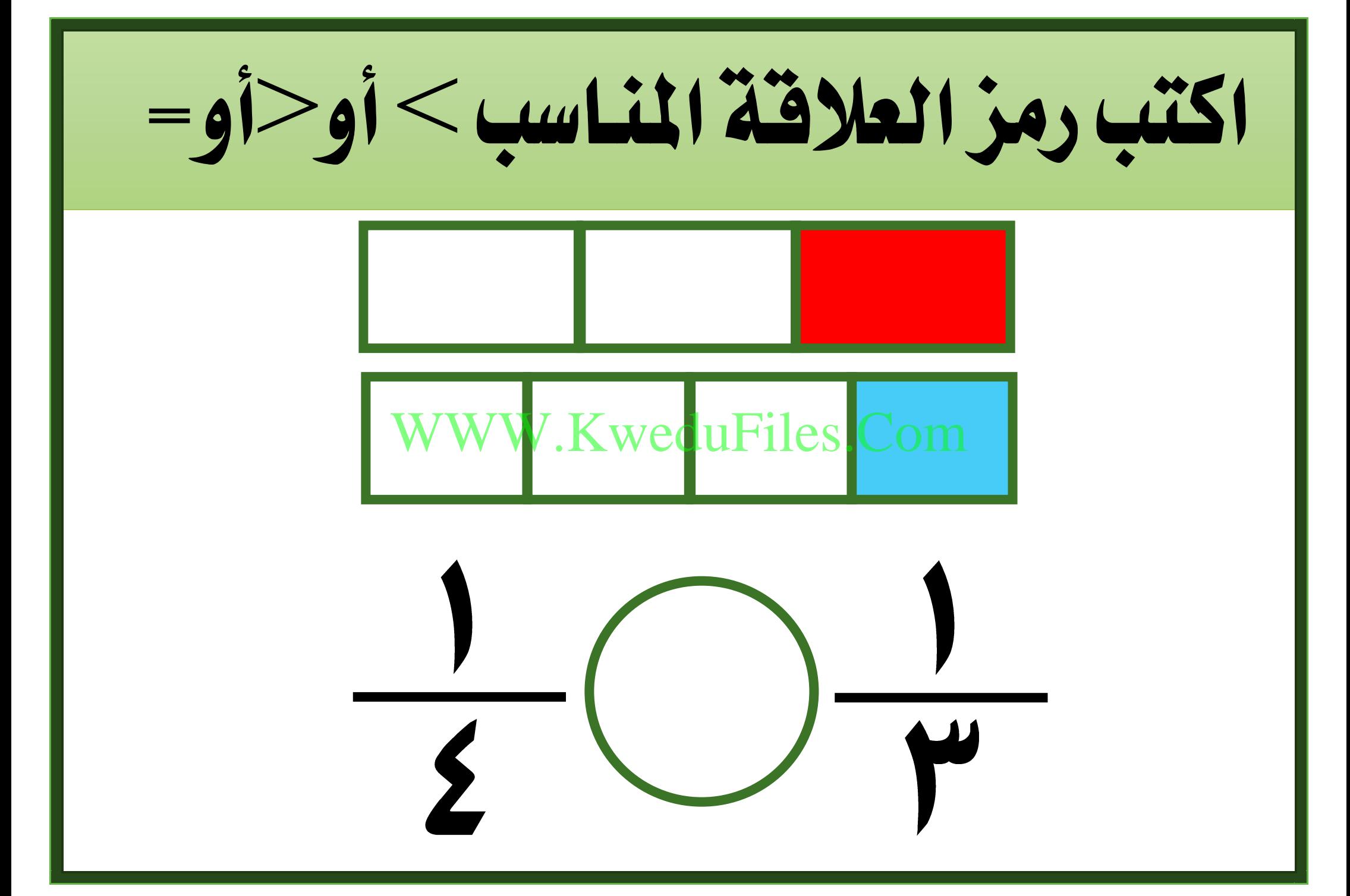

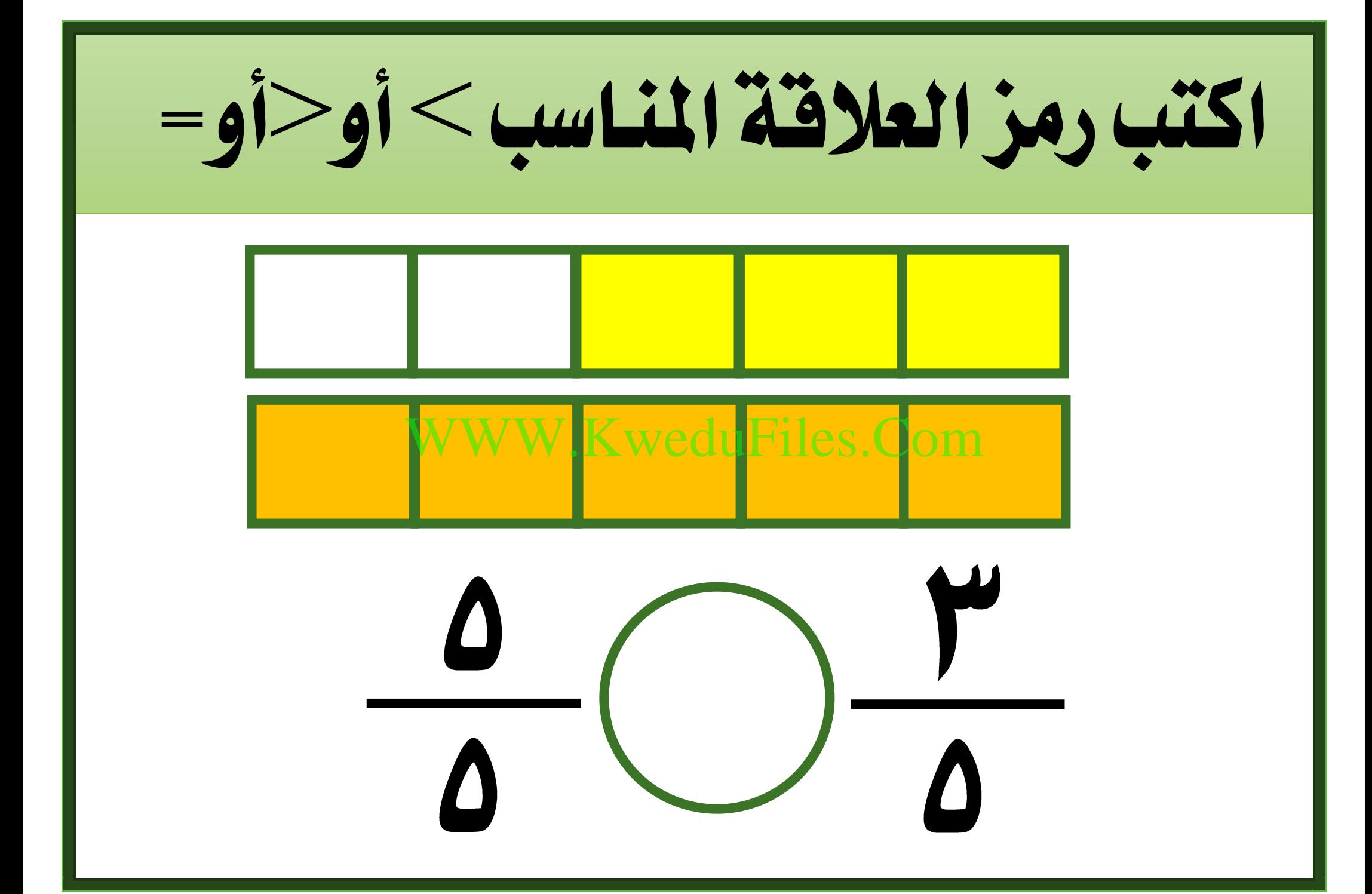

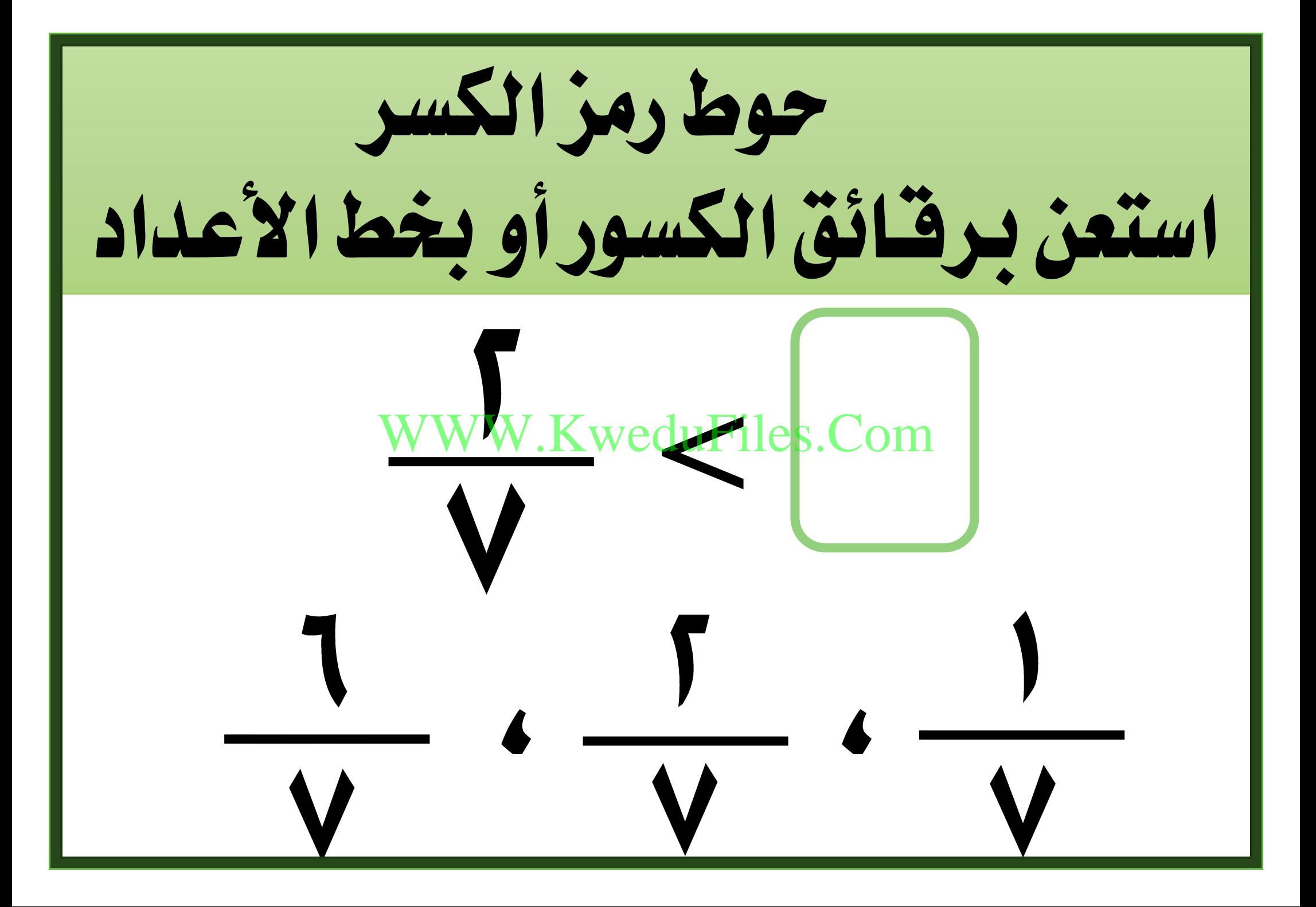

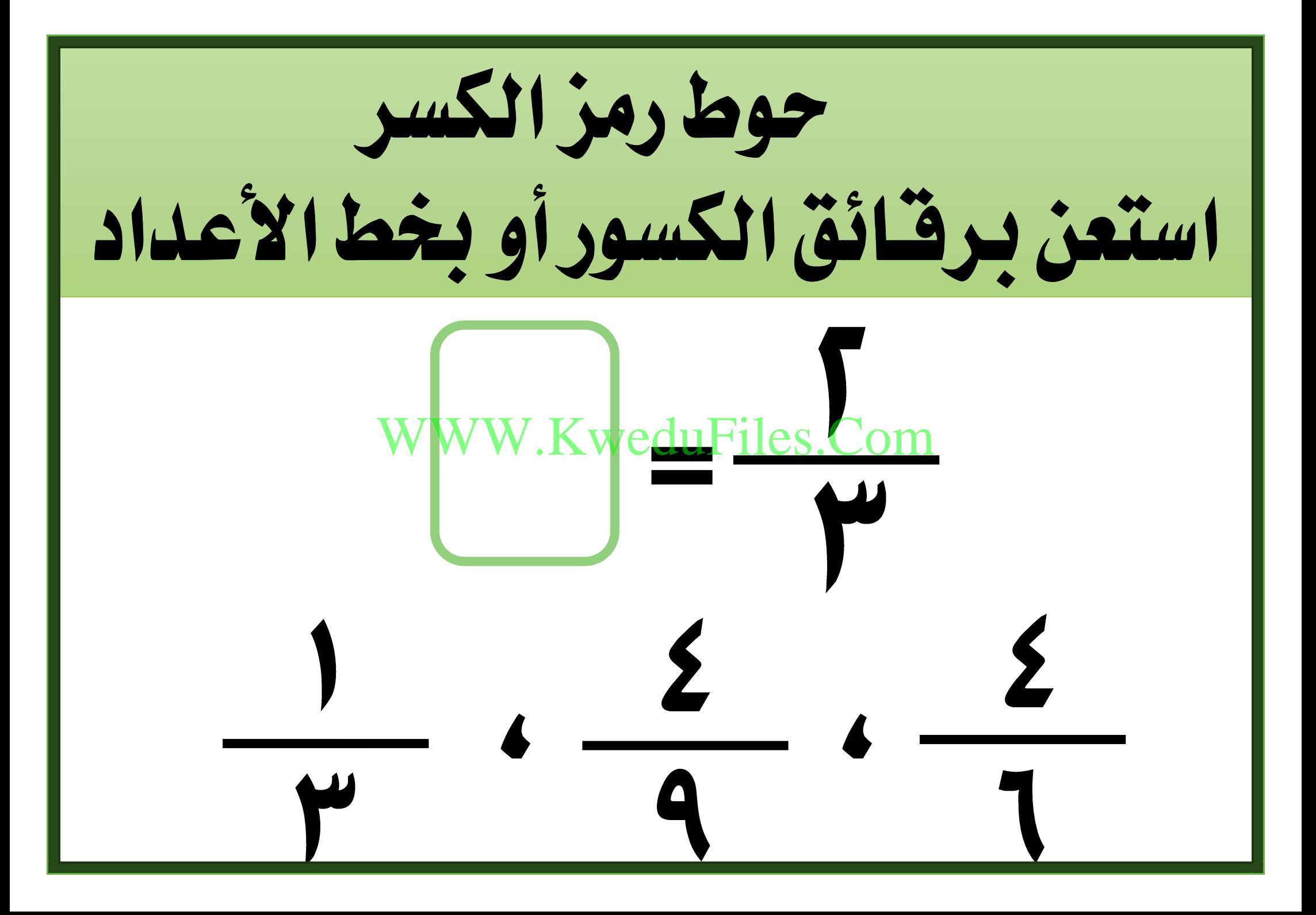

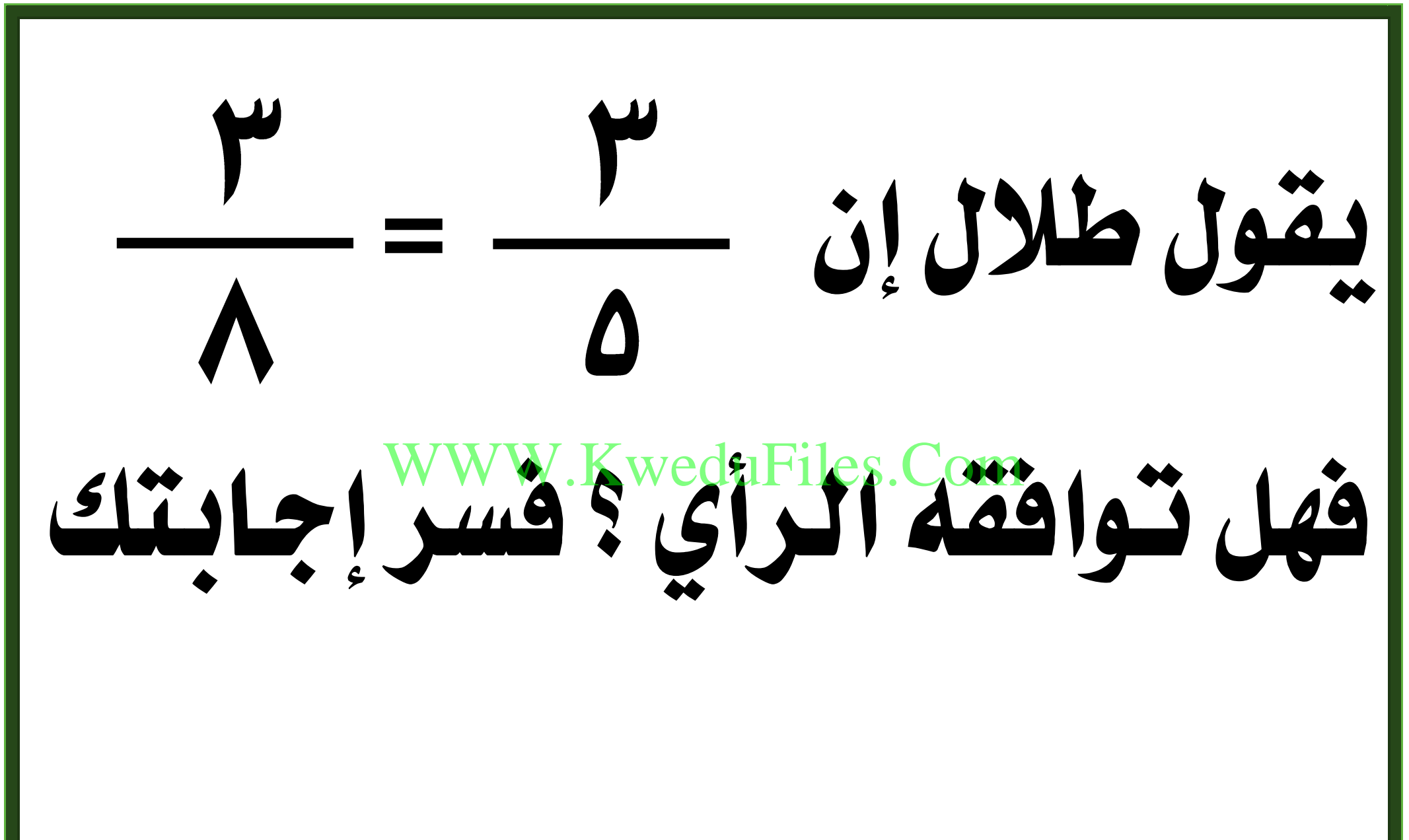

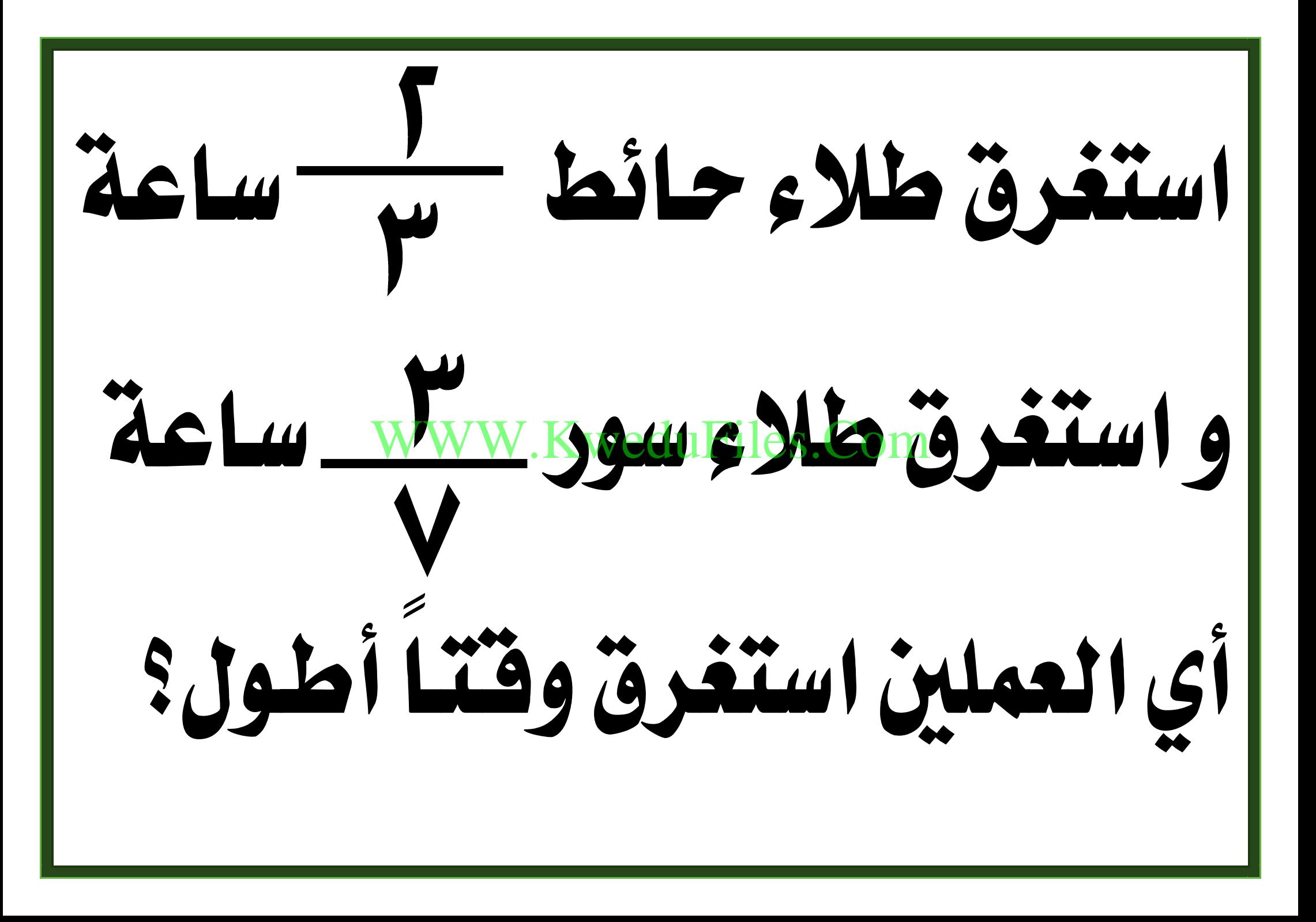

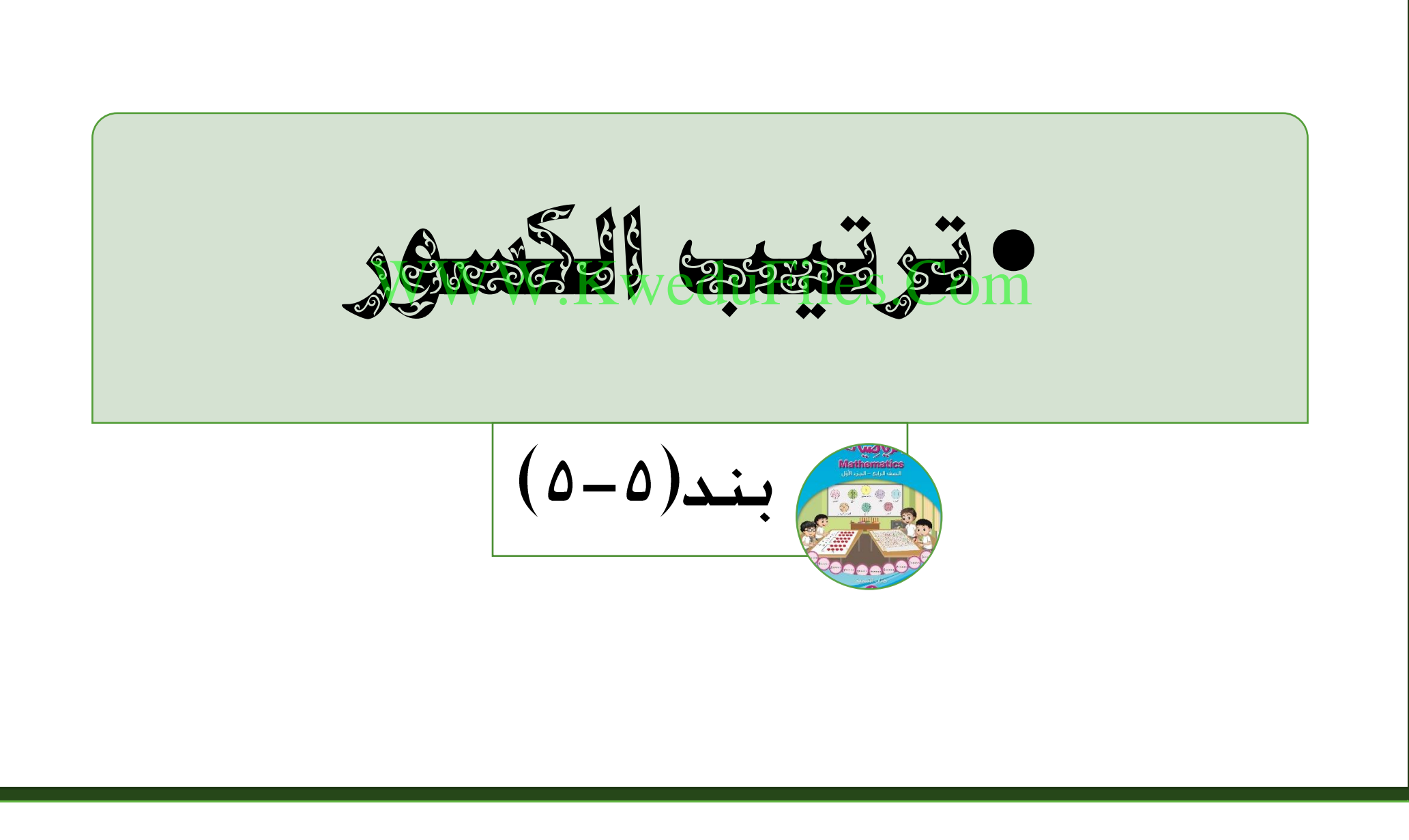

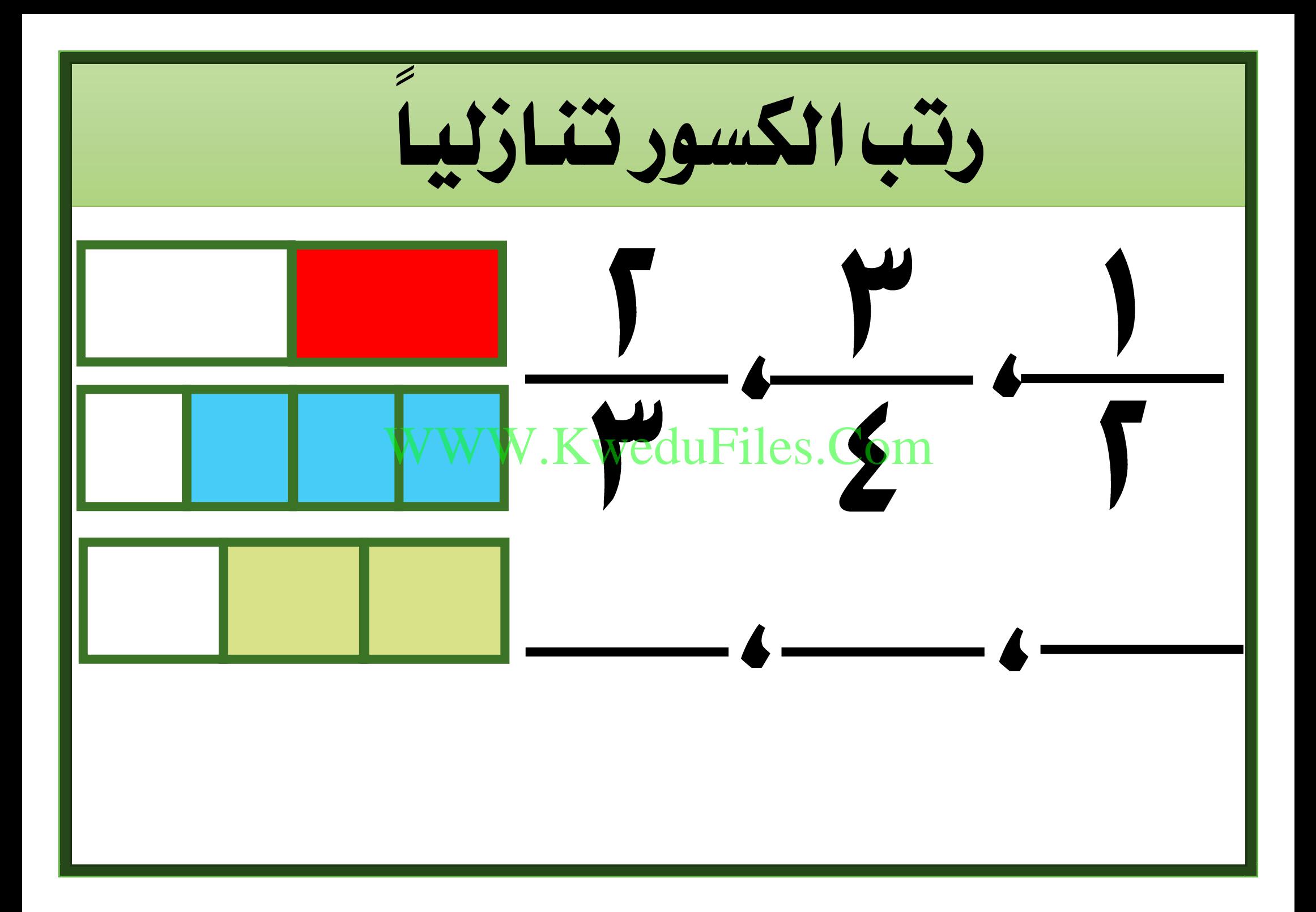

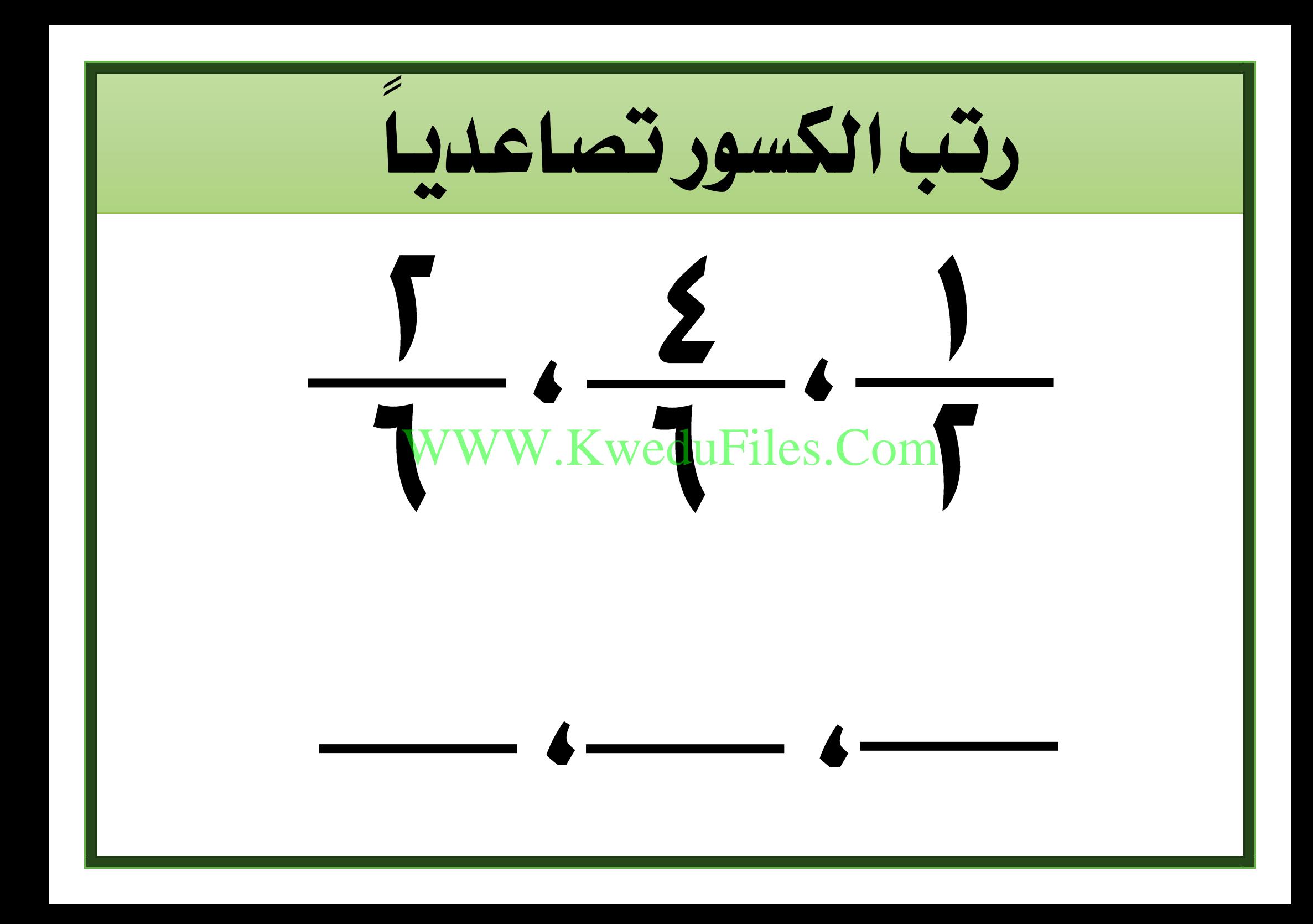

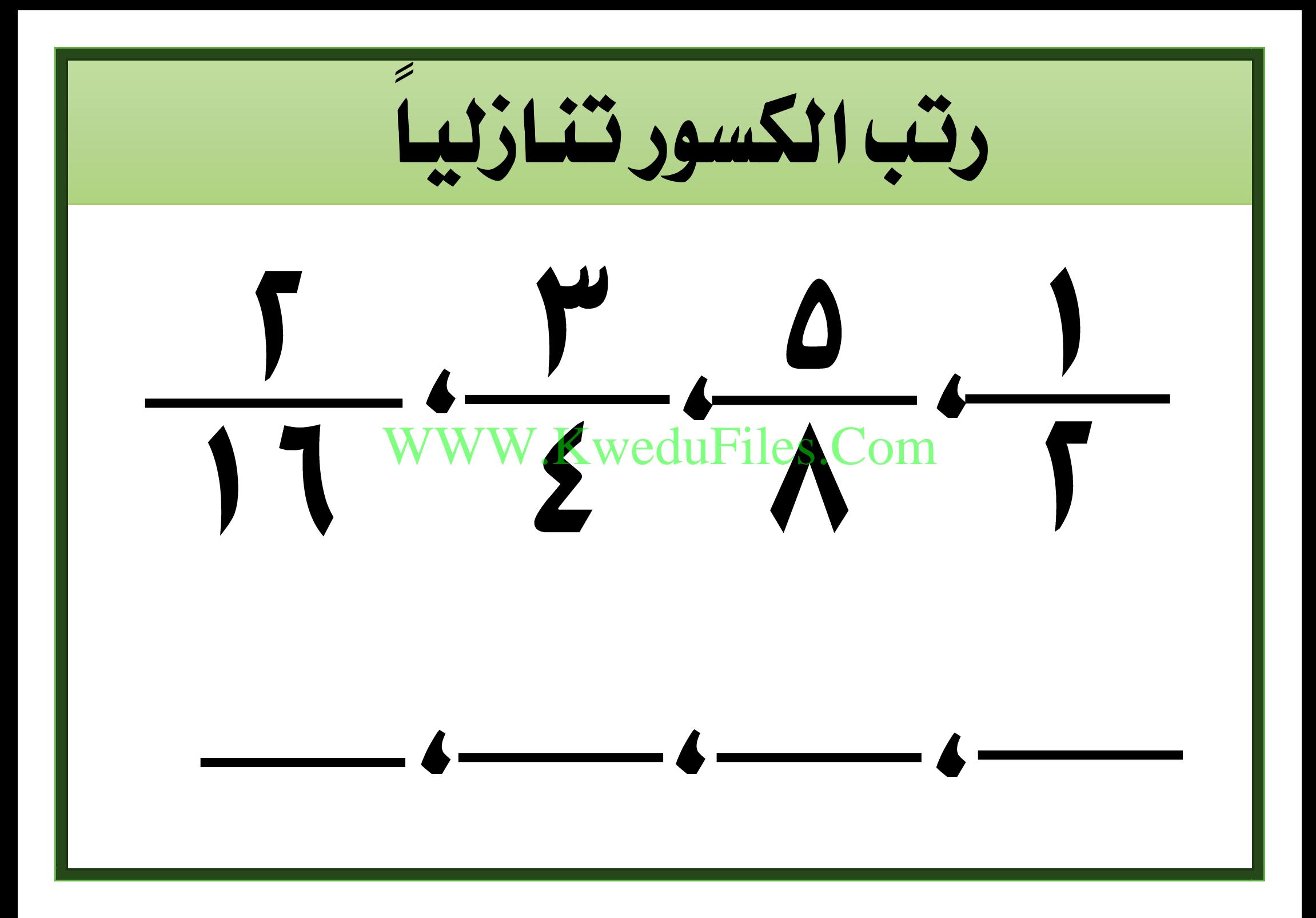

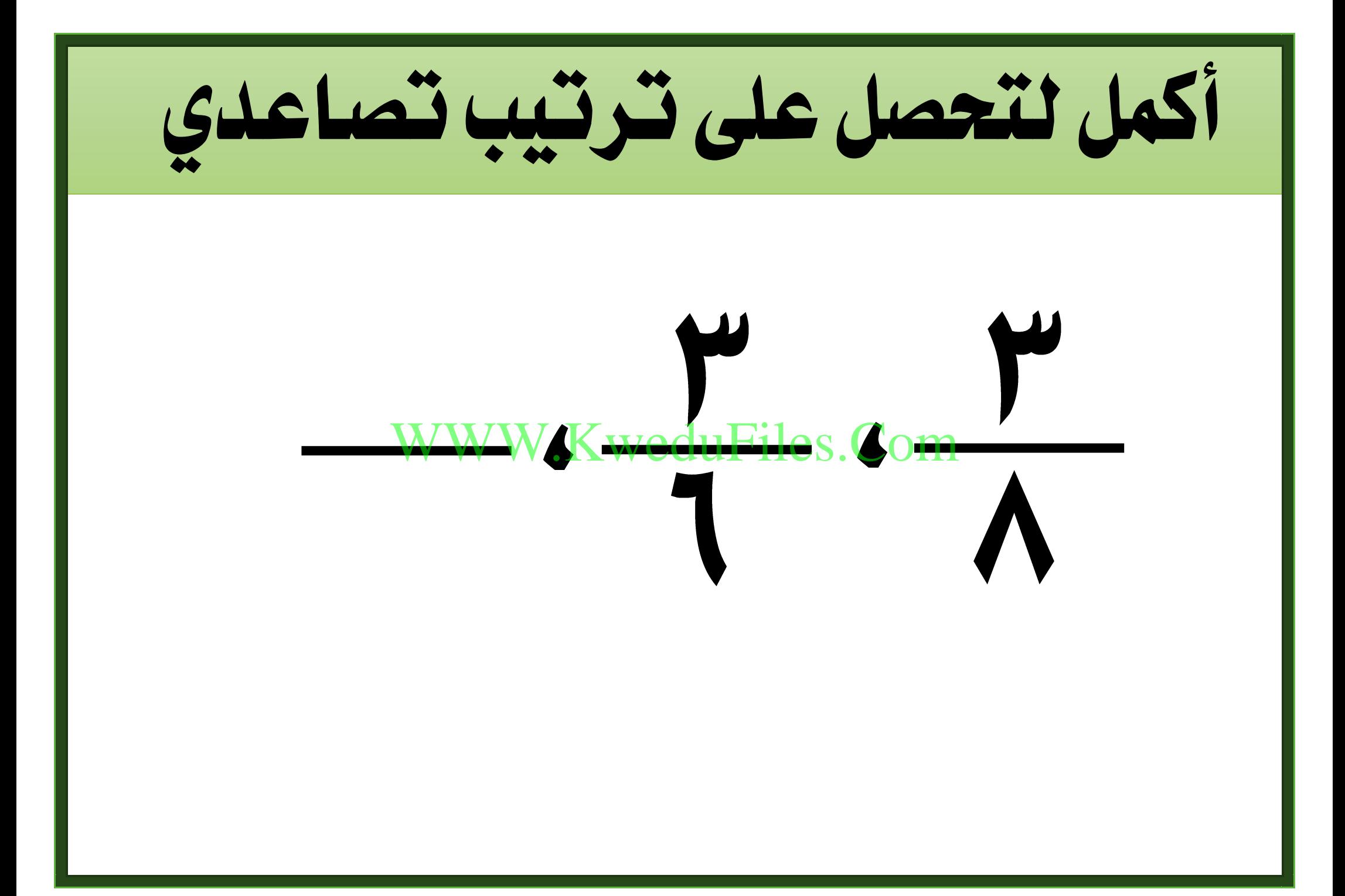

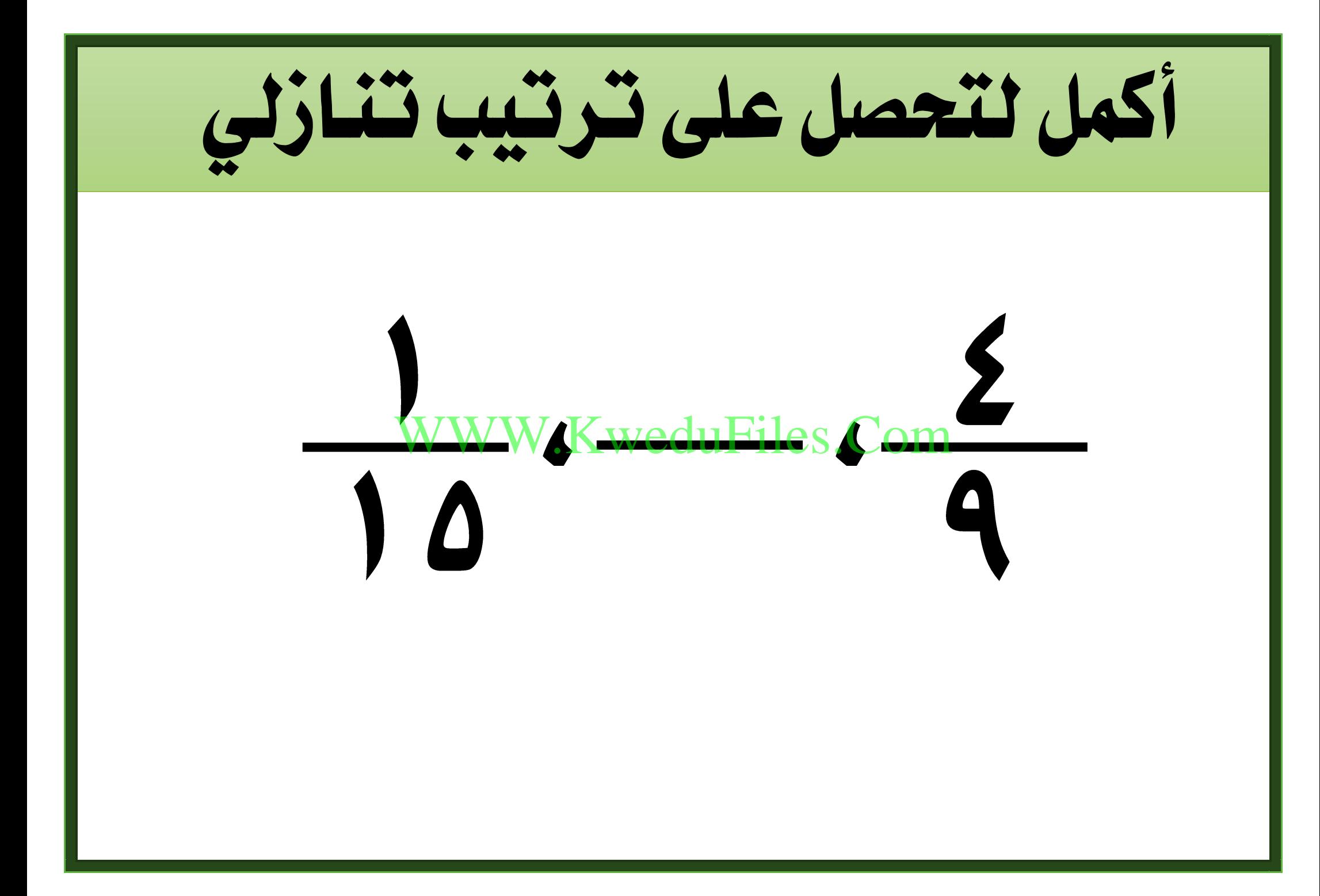

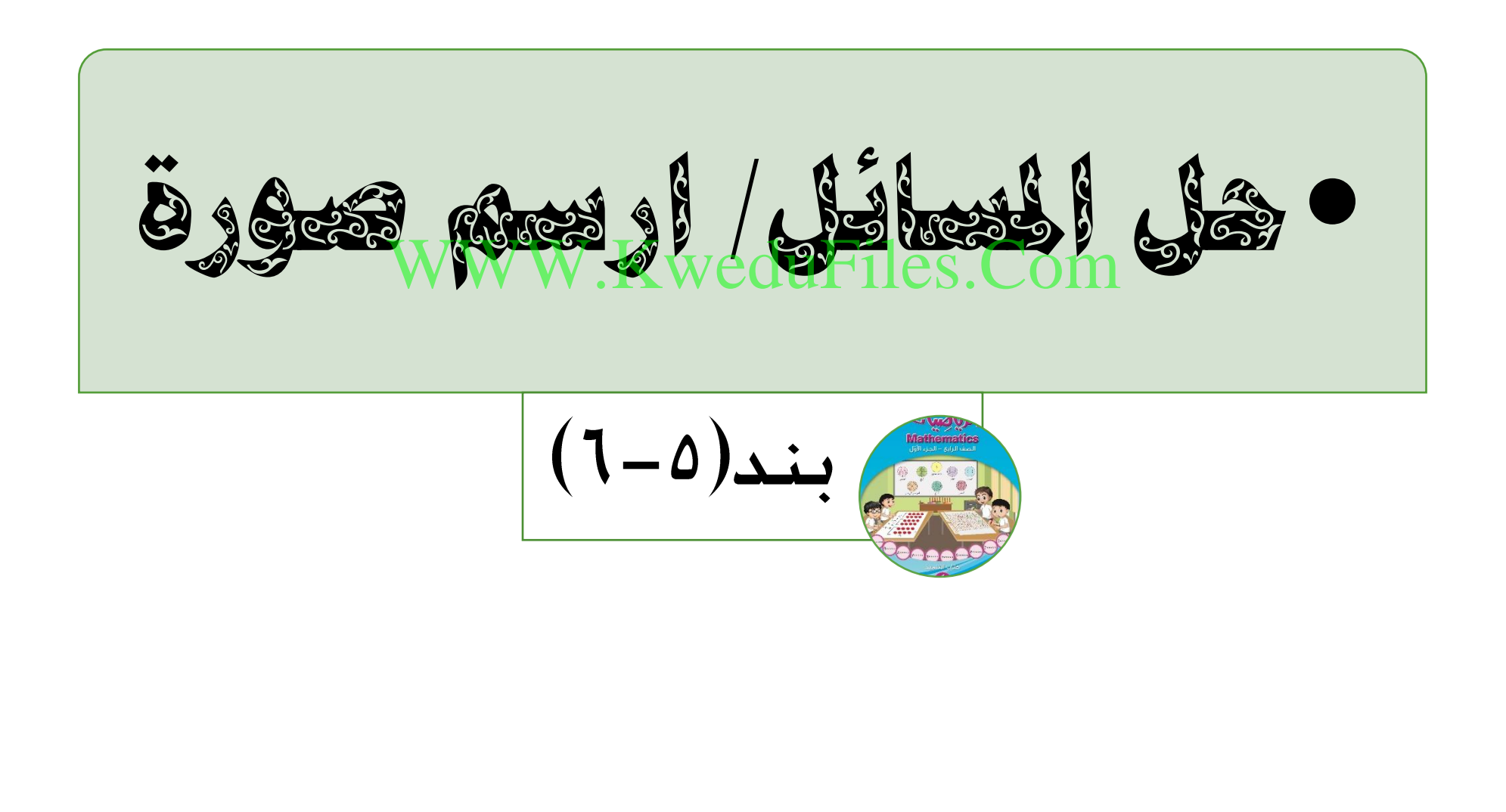

حل حسن واجب الرياضياتيف ساعة و واجب العلوم يف ساعة . يف أيهما استغرق وقتاً أطول؟ WWW.KweduFiles.Com

 علبة األقالم محراء و العلبة زرقاء و البقية خضراء . أي األقالم أكثر:احلمراء أو الزرقاء أو اخلضراء ؟ WWW.KweduFiles.Com